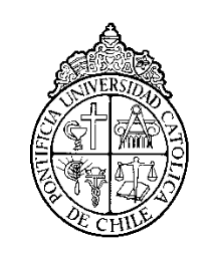

PONTIFICIA UNIVERSIDAD CATOLICA DE CHILE ESCUELA DE INGENIERIA

# **VALOR DEL FEEDFORWARD GENERALIZADO COMPARADO CON LA EVALUACIÓN DE PARES EN UN CONTEXTO DE CLASES MASIVAS EN MODALIDAD REMOTA**

# **YAEL GORODISCHER ROBLEDO**

Tesis para optar al grado de Magíster en Ciencias de la Ingeniería

Profesor Supervisor:

**MIGUEL NUSSBAUM V.**

Santiago de Chile, Junio, 2021 © 2021, Yael Gorodischer Robledo

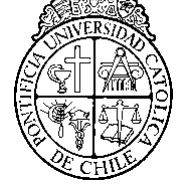

PONTIFICIA UNIVERSIDAD CATOLICA DE CHILE ESCUELA DE INGENIERIA

# **VALOR DEL FEEDFORWARD GENERALIZADO COMPARADO CON LA EVALUACIÓN DE PARES EN UN CONTEXTO DE CLASES MASIVAS EN MODALIDAD REMOTA**

# **YAEL GORODISCHER ROBLEDO**

Tesis (Proyecto) presentada(o) a la Comisión integrada por los profesores:

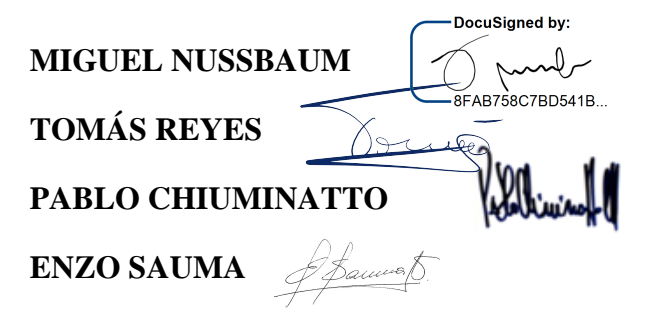

Para completar las exigencias del grado de Magíster en Ciencias de la Ingeniería

Santiago de Chile, Junio, 2021

DocuSign Envelope ID: DF14AEB2-ACF1-4609-8AF0-6539C5B52344

A mis Padres Isidoro y Gloria, quienes me han apoyado incondicionalmente. A Gabriel por acompañarme en este proceso.

#### **AGRADECIMIENTOS**

Quisiera agradecer, en primer lugar, a mi profesor supervisor Miguel Nussbaum por darme la oportunidad de participar en esta investigación, por enriquecer mi formación profesional y por darme todas las herramientas necesarias para enfrentar este desafío. También quisiera agradecer al profesor Tomás Reyes por confiar en mi y motivarme a dar lo mejor de mi en este proceso. A Fernanda Rodríguez, quién fue un gran apoyo y un pilar fundamental en el desarrollo de esta investigación. A Sebastián Velozo por su dedicación y esencial aporte en este proceso.

## **INDICE GENERAL**

Pág.

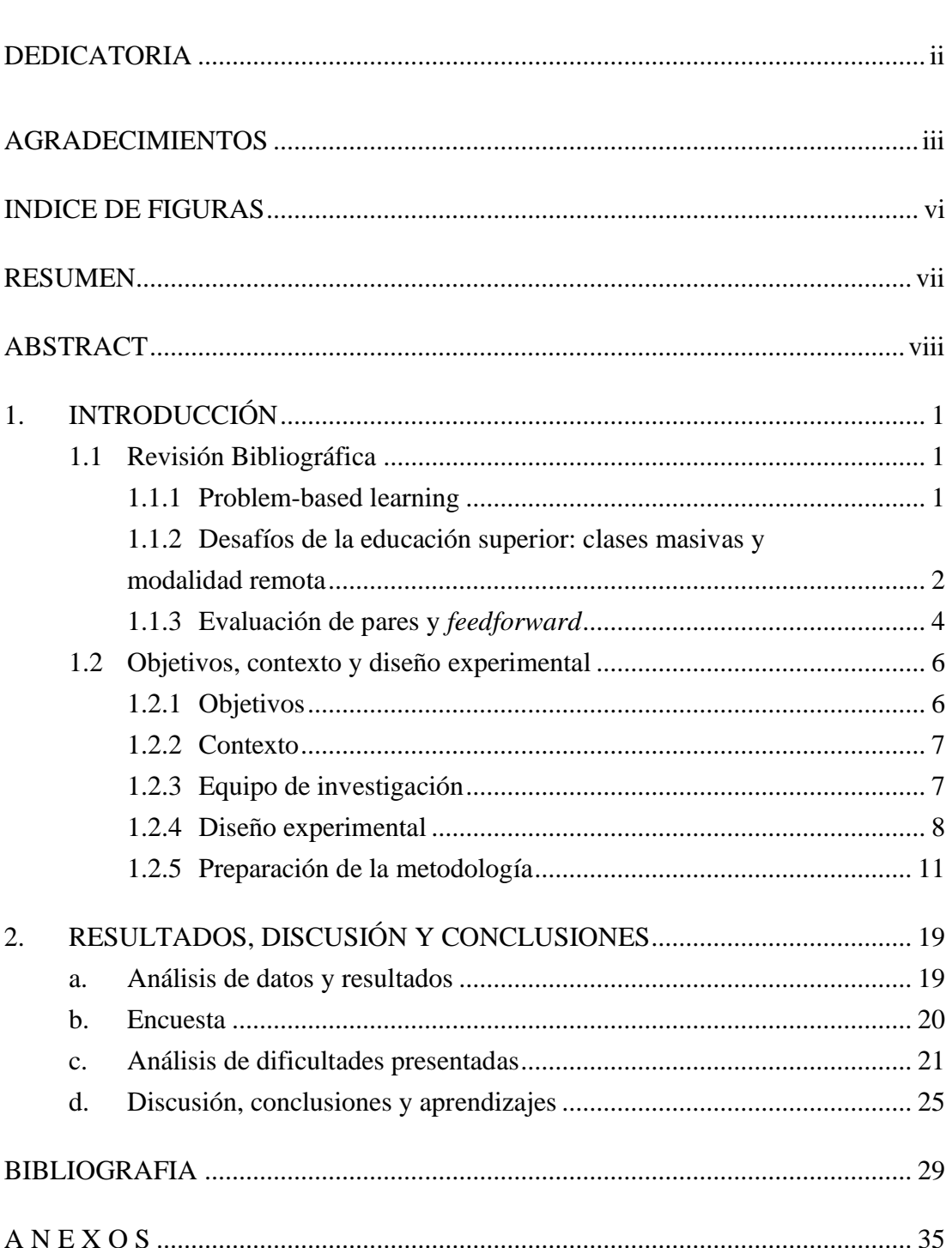

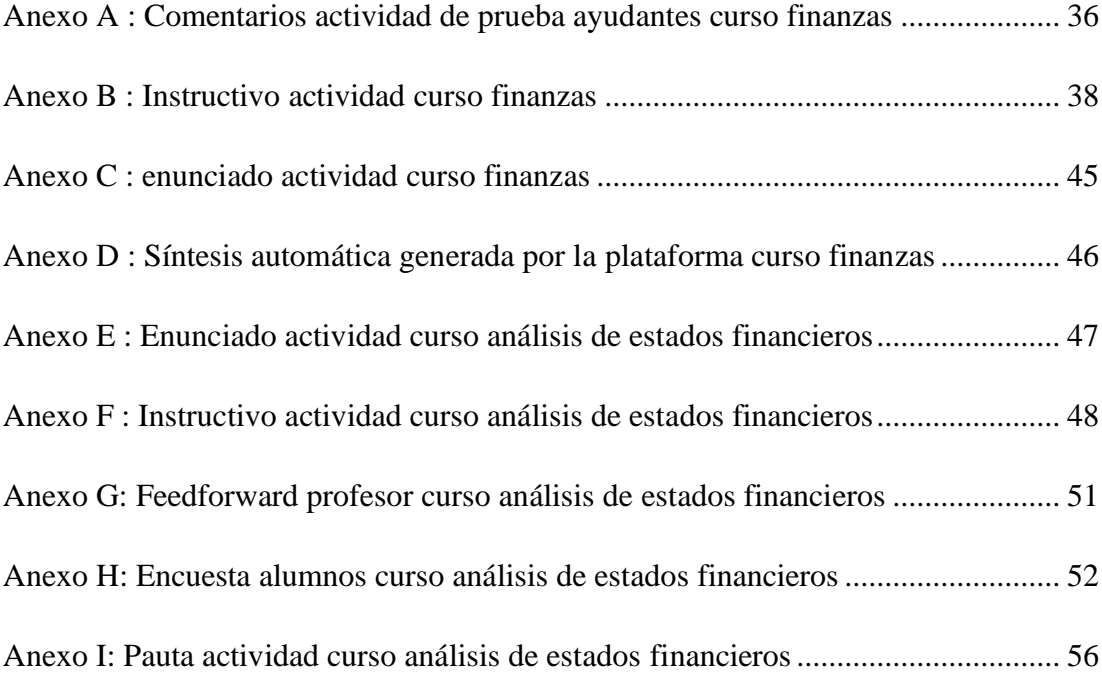

### **INDICE DE FIGURAS**

Pág.

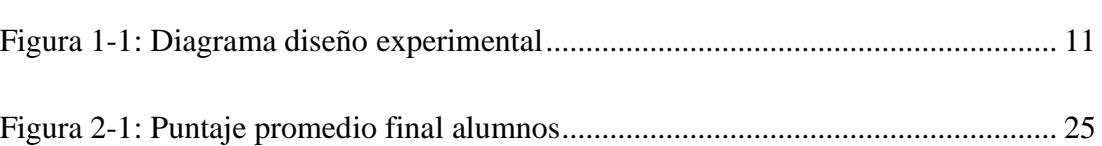

#### **RESUMEN**

Las metodologías de aprendizaje activo, como lo es el *problem-based learning,* son más efectivas en la retención del conocimiento de largo plazo, y preparan mejor a los alumnos para el mundo laboral que las metodologías de enseñanza tradicional. Sin embargo, no es fácil aplicar estas en cualquier contexto. Con el paso del tiempo la educación superior se ha ido masificando, trayendo como consecuencia que se impartan clases con un alto número de alumnos. Sumado a esto, producto del COVID-19, las clases se han movido a una modalidad remota. Estas dos razones hacen que sea un desafío implementar estrategias de *problem-based learning.* Para poder hacer esto más sencillo se pueden integrar estrategias de *feedback*, tanto de los compañeros como del profesor.

El objetivo de esta investigación es determinar cuál es el valor del *feedforward* generalizado comparado con el *peer review* en un contexto de aplicación de *problembased learning* en clases masivas con modalidad remota.

Durante el desarrollo del experimento se presentaron diversos obstáculos, entre los cuales destacan los problemas técnicos relacionados con el funcionamiento de la plataforma en la cual se llevaron a cabo las actividades. Esto permite concluir la importancia del correcto desarrollo de software, particularmente en las etapas de pruebas y testeo.

Finalmente, a partir de los datos obtenidos, se concluye que no hay diferencia en las calificaciones entre un grupo y otro. A pesar de lo anterior, hay alumnos que sienten que es necesaria la intervención y la retroalimentación directa del profesor.

Esta tesis contó con el apoyo del proyecto CONICYT-FONDECYT 1180024

Palabras Claves: problem-based learning, feedback, feedforward, clases masivas, clases *online*, finanzas.

#### **ABSTRACT**

Active learning methodologies, such as problem-based learning, are more effective in retaining long-term knowledge, and better prepare students for their future jobs than traditional teaching methodologies. However, in some contexts, it is not easy to apply these. Over time, higher education has become overcrowded, causing classes with a high number of students to be taught. Added to this, as a result of COVID-19, classes are now being taught online. These two factors make it challenging to implement problem-based learning strategies. To make this easier, feedback strategies can be integrated, both from classmates and from the teacher.

The main objective of this research is to determine what is the value of generalized feedforward compared to peer review in the context of the application of problem-based learning in online large classes. Throughout the experiment, there were various obstacles, among which the technical problems related to the operation of the platform on which the activities were carried out stand out. Out of this experience, it can be concluded how important correct software development is, particularly in the testing stages. Finally, from the data obtained, it is concluded that there is no difference in the grades between one group and another. However, some students feel that direct teacher feedback and interventions are necessary.

This work had the support of the project FONDECYT-CONICYT 1180024

Keywords: problem-based learning, feedback, feedforward, large classes, online classes, finance.

1

#### **1. INTRODUCCIÓN**

#### **1.1 Revisión Bibliográfica**

#### **1.1.1 Problem-based learning**

Tradicionalmente disciplinas duras que se enfocan en pensamiento lineal, tales como lo son el análisis cuantitativo, la contabilidad y las finanzas, han seguido un tipo de enseñanza expositivo y centrado en el profesor (Aviles, Eastman & Hanna, 2017; Macedo & Pinho-Lopes, 2016). Sin embargo, este tipo de clases son menos efectivas en la retención de conocimiento en el largo plazo que el aprendizaje activo (Mulryan-Kyne, 2010), ya que no facilitan la aplicación de conceptos teóricos al mundo real, y no preparan correctamente a los alumnos para futuras experiencias laborales (Macedo & Pinho-Lopes, 2016). Estas habilidades son cruciales en los cursos de finanzas, donde algunos de los grandes desafíos es aplicar los conceptos vistos en clases a problemas reales, interpretar datos y comunicar resultados correctamente (Marriott, Marriott & Tan, 2015), por lo que cambiar el enfoque de clases expositivas a clases en las que se promueve el aprendizaje activo tiene diversos beneficios (Magalhaes, Pinto, Costa, & Sa, 2018).

Un enfoque de aprendizaje activo que ha señalado, en distintos estudios, ser mejor que los métodos de enseñanza tradicional es el *problem-based learning* (PBL) (Kaitell & Morales-Mann, 2001). Esta es una metodología que se basa en la utilización de problemas como punto de partida para el desarrollo de diversas habilidades (Barrows, 1986). Estos deben ser problemas auténticos e idealmente basados en situaciones reales (Habeahan & Saragih, 2014), los cuales son presentados por el profesor, quien cumple un rol de tutor y facilitador, permitiendo que los alumnos se encuentren en el centro de la actividad (Barth, 1972). Se ha demostrado que las técnicas de PBL permiten que los alumnos apliquen el conocimiento teórico y desarrollen habilidades tales como, pensamiento crítico (Bakar, Bakry, Firdaus & Kailani, 2015), pensamiento analítico (Huijser & Kek, 2011), trabajo en equipo y habilidades comunicativas (Abdullah, Abu & Tarmizi, 2010). Además, se estimula la retención de largo plazo del contenido aplicado en la actividad (Allen, Bernhardt & Donham, 2011; Goh & Yew, 2016).

#### **1.1.2 Desafíos de la educación superior: clases masivas y modalidad remota**

Una de las principales características de la educación superior hoy en día es la masificación de las clases (Bahanshal, 2013). Cuando aumenta la cantidad de alumnos aumentan los desafíos que se presentan en sala (Biggs, 1999), lo cual tiene un impacto no deseado en la calidad del aprendizaje (Cullen, 2011). Dentro de los desafíos que se presentan en las clases masivas destacan la falta de infraestructura adecuada para llevar a cabo la clase (Carbone & Greenberg, 1998), que los alumnos no se sienten parte del curso debido a la poca interacción que hay con el profesor (Lloyd-Strovas, 2015) e, igualmente, la dificultad de los profesores para percibir si los alumnos están aprendiendo o no (Gibbs, 1992). A esto se le suma que en clases masivas es más difícil que los estudiantes desarrollen *High-level skills* (Mulryan-Kyne, 2010), las que son necesarias para aplicar los conceptos aprendidos en los cursos de finanzas (Chen & Yur-Austin, 2017).

Dado lo anterior, se requiere buscar metodologías que minimicen las consecuencias negativas de las clases masivas (Bahanshal, 2013). Aplicar metodologías de aprendizaje activo en este contexto, como lo es el PBL, puede ser difícil para algunos profesores (Feldman & Poirier, 2007), pero se ha demostrado que es posible implementar exitosa y satisfactoriamente metodologías centradas en los alumnos y desarrollar el pensamiento crítico en clases masivas (Prosser & Trigwell, 2013).

Al desafío de las clases masivas se le agrega otra componente más, las clases remotas. La transformación digital de las universidades no es un fenómeno nuevo (Adams, Groblinger & Kopp, 2019), lo cual fue incrementado por la crisis sanitaria debido al Covid-19, y transformaciones que hubiesen tomado años, tomaron tan solo días (Strielkowski, 2020). Si bien la modalidad remota trae consigo diversos beneficios (Dumford & Miller, 2018), tiene también grandes limitantes, entre ellos poca comunicación entre alumnos y poca comunicación con el profesor (Kahn, 2017). Las clases de finanzas ya son difíciles para los alumnos en una sala de clases tradicional y se considera que son significativamente más difíciles en modalidad remota (Affouf & Walsh 2007; McCabe 2007). Para lograr los objetivos de la clase es importante que haya feedback constante y que haya alta participación de los alumnos (Bao, 2020). Se ha demostrado que el PBL remoto es exitoso y efectivo a la hora de desarrollar el conocimiento en los alumnos. Este rompe la monotonía de la clase, y es capaz traspasar barreras de tiempo y espacio (Bayrmaa & Lee, 2018), llegando a ser incluso igual de efectivo que de manera presencial (Tudor, 2019). Generalmente, tanto en el contexto de PBL, como en las clases remotas, los alumnos requieren de mucha autonomía, por lo que un ambiente en el que se combinan estas

3

dos variables puede ser percibido como descontrolado y abrumador por los estudiantes (Savin-Badin & Wilkie, 2006; Albright , Simonson & Zvacek, 2015). Para facilitar la aplicación del PBL en términos de comunicación, colaboración y búsqueda de información, es esencial que se apliquen otras técnicas de enseñanza, las cuales pueden ser síncronas o asíncronas (Savib-Baden & Wilkie, 2006).

#### **1.1.3 Evaluación de pares y** *feedforward*

El desafío entonces es diseñar metodologías que utilicen PBL y que puedan ser aplicadas en clases masivas en contexto remoto*,* con el objetivo de promover el desarrollo de habilidades de alta complejidad necesarias para cursos analíticos y cuantitativos. Dentro de las técnicas que pueden favorecer el uso del PBL, se encuentra el *feedback*. El PBL es más efectivo cuando los alumnos tienen la oportunidad de recibir retroalimentación, ya sea del profesor o de sus compañeros (Moallem & Webb, 2016), ya que sin este, es más probable que los conceptos y habilidades que busca desarrollar la actividad no sean alcanzados (MacFarlane-Dick & Nicol, 2004).

El *peer review* es un tipo de *feedback* en el que los estudiantes evalúan el desempeño de sus compañeros (Elliot, Smith, Swanson & Topping, 2000). Los estudiantes generalmente actúan como evaluadores y evaluados, lo cual sirve como una herramienta de reflexión para ellos (Cheng & Warren, 1999). Una de las ventajas del *peer review* es que facilita la incorporación de actividades escritas en clases masivas, para las cuales el equipo académico no dispone de los recursos necesarios para corregir tal cantidad de tareas, casos o proyectos (Clark, Patchan & Schunn,

4

2013). Otra ventaja de este tipo de retroalimentación es que no solo beneficia a los estudiantes en su desempeño académico, sino que también los prepara para el mundo laboral, ya que ayuda a desarrollar la capacidad de evaluar la calidad y el impacto del trabajo propio y del trabajo de los compañeros (Van Popta, 2017).

El *feedforward* es otro tipo de f*eedback* en el que se le entrega al alumno retroalimentación de su trabajo en un corto periodo de tiempo (Faulconer, 2019), con el objetivo de que este tome los comentarios del profesor y pueda mejorar su trabajo (Tan, 2013). Generalmente el profesor destaca una serie de puntos que deben ser mejorados basados en el trabajo inicial del alumno (Goldsmith, 2003). Esta estrategia promueve que los estudiantes se conviertan en aprendices independientes, desarrollando habilidades como la autorregulación, la fijación de objetivos, y la reflexión (Clark, 2012), lo que también puede mejorar el desempeño de los alumnos entre una evaluación y otra (Vardi, 2013). El *feedforward* es tanto útil para los alumnos, como para los profesores, que también se ven beneficiados de esta metodología, dado que sirve para comprender en qué nivel de aprendizaje están los estudiantes y hacer ajustes en el modo de enseñanza, en caso de ser necesario (Cathcart, Greer & Larry, 2013). Adicionalmente, tiene un importante rol en clarificar las expectativas del profesor (Baker & Zuvela, 2013). Sin embargo, dar f*eedback* personalizado a cada alumno en un contexto de clases masivas puede ser desafiante y agotador (Tuck 2012; Carless & Winstone, 2019).

Existen estudios que comparan los dos tipos de *feedback* introducidos en los párrafos anteriores, los cuales concluyen que no hay diferencias en el desempeño entre los estudiantes que reciben *feedback* de los compañeros y los que reciben

6

*feedback* del profesor (Eksi 2012; Gielen, 2010). Sin embargo, sí se presentan diferencias en la percepción y apreciación de los alumnos por los comentarios recibidos. Por un lado, se ha demostrado que muchos estudiantes se involucran más en la actividad y en la revisión de sus tareas cuando son examinadas por sus compañeros (Murillo Zamorano, 2017). Por otro lado, hay estudios que indican que los alumnos aprecian y prestan más atención al *feedback* del profesor (Eksi, 2012; Ruegg, 2015). Esto se explica ya que los comentarios del profesor tienden a ser más específicos y confiables (Li Li, Maarof & Yamat, 2011; Hyland 2000).

#### **1.2 Objetivos, contexto y diseño experimental**

#### **1.2.1 Objetivos**

A partir del desafío planteado anteriormente nace la pregunta de investigación: ¿cuál es el valor del *feedforward* generalizado comparado con el *peer review* en un contexto de aplicación de *problem-based learning* en clases masivas con modalidad remota?

El objetivo de este estudio es comparar los resultados de los estudiantes que reciben *feedforward* del profesor de manera generalizada, con los resultados de aquellos que reciben f*eedback* de sus compañeros de manera personalizada.

La hipótesis de este trabajo es que el *feedforward* generalizado y el *peer review* tienen efectos distintos en los resultados de los alumnos. Según la revisión de literatura, no se han encontrado estudios que comparen estas dos modalidades de *feedback* en el contexto descrito anteriormente.

#### **1.2.2 Contexto**

El estudio iba a ser llevado a cabo en una primera instancia en un curso de Finanzas, ramo obligatorio para alumnos de Ingeniería Industrial. Sin embargo, por razones que se entregarán más adelante, el estudio se debió cancelar y se tuvo que llevar a cabo en una segunda instancia en el curso de Análisis de Estados Financieros. Este se imparte en el diplomado de Clase Ejecutiva de manera remota. Este contó con 536 alumnos inscritos y duró 8 semanas. Dado que es un curso de un diplomado, lo conforman alumnos de distintas carreras, experiencia profesional y edades.

Los alumnos que participaron del experimento lo hicieron voluntariamente. Se convocó a participar de la actividad a todos los alumnos del curso, de los cuales finalmente participaron 47. El estudio cuenta con la aprobación del comité de ética de la Universidad, y los alumnos firmaron un consentimiento informado antes de participar de este. La participación en la actividad no le daba ningún beneficio en términos de nota al alumno.

#### **1.2.3 Equipo de investigación**

El equipo en esta investigación estuvo conformado por Miguel Nussbaum, Profesor Guía, quien asesoró y guío el desarrollo de toda la investigación. Tomás Reyes, Profesor de los cursos en los que se desarrollaron los experimentos, cuyo rol fue asesorar el diseño de la metodología, apoyar la elaboración de enunciados, rúbricas y pautas, y guiar las actividades con los alumnos. María Fernanda Rodríguez, alumna de Doctorado, quién estuvo asesorando y apoyando día a día el desarrollo de la actividad; fue la encargada de elaborar las rúbricas de evaluación, las encuestas, los consentimientos informados, y apoyar en el análisis de datos. Sebastián Velozo, alumno de Magíster de Ciencias de la Ingeniería, quién estuvo a cargo del desarrollo del software y las pruebas de cargas. Finalmente, me correspondió estar a cargo de la logística y detalles del experimento, desarrollando tareas como: coordinar con Sebastían Velozo los ajustes necesarios al software para el correcto funcionamiento de la actividad; participar y coordinar todas las pruebas de usabiliad de la plataforma; elaborar los enunciados y pautas de estas, con apoyo y retroalimentación del profesor Tomás Reyes; preparar los instructivos previos a la actividad; participar activamente de las actividades apoyando al profesor, respondiendo dudas por el chat de Zoom, y manejando la plataforma, y analizar los datos obtenidos.

Todo lo anterior fue reportado periódicamente a María Fernanda Rodríguez y posteriormente a los profesores Miguel Nussbaum y Tomás Reyes. Por último, se contó con el apoyo de equipo de ayudantes de ambos de los cursos en la elaboración de enunciados y correcciones.

#### **1.2.4 Diseño experimental**

La intervención corresponde a una actividad basada en PBL, la cual cuenta con tres grandes etapas: Respuesta Inicial, Feedback y Respuesta Final. Todas las etapas se llevaron a cabo a través de una plataforma web. La etapa de Respuesta Inicial se llevó a cabo de manera asíncrona y las etapas de Feedback y Respuesta Final de manera síncrona. La Figura 1 muestra el flujo de la actividad.

#### a) Respuesta Inicial

A los alumnos se les presentó un problema de la vida real atingente con la materia vista en el curso y debían responder por escrito una serie de preguntas relacionadas a este. Para cumplir con este objetivo los estudiantes debían buscar información, analizarla, y aplicar los conocimientos adquiridos en clases. Se les dio un plazo de una semana para completar esta etapa, el cual finalizaba un día antes de comenzar la etapa de Feedback (1.2.3.d)).

#### b) Síntesis

Luego de que los estudiantes hayan entregado sus respuestas iniciales, se generaba un resumen de todas estas. Esto fue posible gracias al sistema Open Text Summarizer, sistema automático que genera una síntesis de todas las respuestas recibidas. Para este experimento en particular se decidió que el resumen entregado por el sistema fuera de un 10% de la extensión total de todos los documentos originales. A partir de este resumen, el profesor escribía un *feedback* generalizado para orientar a los alumnos e indicarles en qué aspectos se debían enfocar.

#### c) División Aleatoria

Una vez finalizada la etapa de Respuesta Inicial, la plataforma dividía aleatoriamente a los alumnos en dos grupos, experimental y control. Se realizó una división aleatoria, ya que esta reduce el sesgo al dar *feedback* (Raes, Schellens & Vanderhoven, 2015).

#### d) Feedback

En esta etapa todos los alumnos recibían la respuesta de uno de sus compañeros. Estas respuestas eran únicamente de aquellos alumnos que pertenecían al grupo de control, por lo que para que todos los alumnos tuvieran a quien darle *feedback* las respuestas del grupo de control fueron revisadas por dos alumnos distintos. En 15 minutos debían leer la respuesta recibida, ponerle nota de 1 a 7 (únicamente con números enteros) y darle comentarios de su trabajo. Cabe destacar que se mantuvo completo anonimato en esta etapa, es decir, los alumnos no podían ver a quién le estaban entregando *feedback* ni de quién lo recibían, ya que, al igual que la aleatoriedad, el anonimato reduce el sesgo al entregar *feedback* (Raes, Schellens & Vanderhoven, 2015). Se decidió que todos los alumnos debían dar *feedback*, independiente del grupo al cual pertenecían. Esto, ya que, leer y hacer comentarios acerca del trabajo de un compañero permite entender mejor los objetivos de la actividad, e incluso en algunos casos puede ser hasta más beneficioso que recibirlo (Eriksson & Maurex, 2018).

#### e) Recepción de Feedback

Los alumnos del grupo de control recibían *feedback* de dos de sus compañeros, mientras que los del grupo experimental recibían el *feedforward* generalizado del profesor. Todos los alumnos debían ponerle nota al *feedback* de acuerdo a la calidad de este. Es importante mencionar que los alumnos no podían ver la nota con la que habían sido calificados por sus compañeros, solo podían ver el *feedback* escrito. Esta diferenciación de los dos grupos permite responder a la pregunta de investigación.

Dado que todos los alumnos trabajaron bajo las mismas condiciones en las etapas anteriores y solo esta etapa fue lo que los diferenció se esperó que esto tenga repercusiones en la elaboración de su respuesta final.

f) Respuesta Final

Finalmente, los alumnos debían rehacer su respuesta en base al *feedback* recibido y al conocimiento adquirido al entregarlo.

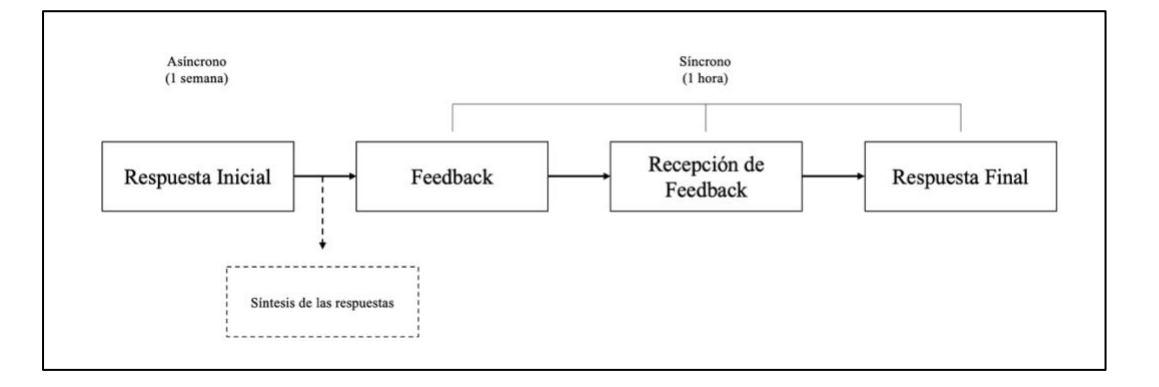

Figura 1: Diagrama diseño experimental

Cabe destacar que en ningún minuto se le mencionó a los alumnos que habían dos grupos, de modo que no tuvieran ningún tipo de predisposición al *feedback* recibido (Murillo Zamorano, 2017; Eksi, 2012; Ruegg 2015). Otro aspecto a mencionar es que esta metodología permite que el f*eedback* se entregue a tiempo y que los alumnos cumplan un rol activo al aplicarlo inmediatamente en la elaboración de su nueva respuesta. Esto hace que el *feedback* sea más efectivo (Orsmond et al. 2011).

#### **1.2.5 Preparación de la metodología**

La preparación de esta metodología comenzó aproximadamente 10 meses antes de la aplicación del experimento final.

Una vez definido el diseño y el flujo de la actividad descrito en el apartado anterior, se procedió a diseñar la plataforma web. Para cumplir con los requerimientos de la actividad se modificó una plataforma que había sido utilizada con anterioridad en actividades similares. El mayor cambio que se debió realizar en la plataforma fue que esta fuese capaz de dividir a los alumnos en los grupos mencionados anteriormente. Esto fue desarrollado por uno de los miembros del equipo de investigación y se iteró más de cinco veces, en las que se pedían principalmente modificaciones de usabilidad. Una vez desarrollada la plataforma, se llevaron a cabo pruebas de carga y pruebas alpha para corroborar que estuviese funcionando correctamente y que esta fuese *user friendly.* Esta tarea tomó en su totalidad aproximadamente 3 meses.

#### a) Primer experimento: curso de Finanzas

Inicialmente, el experimento fue diseñado para llevarse a cabo en un curso de Finanzas. Este curso contaba con 216 alumnos, y estas actividades eran parte estructural del curso y tenían un puntaje asignado. Este era un curso que se impartía de manera presencial, con tres módulos de 1 hora y 20 minutos cada uno, dos de los cuales correspondían a clases y el resto a ayudantías. En cuanto a las evaluaciones, el curso contaba principalmente con dos pruebas y un examen.

El diseño inicial consistía en realizar tres actividades, una después de cada evaluación del ramo. Además, se consideraba tomar un test de pensamiento crítico antes de la primera actividad y luego de la última, con el fin de poder concluir si se desarrollaban habilidades de pensamiento crítico en el curso y si había diferencias entre un grupo y otro. La actividad se iba a llevar a cabo en una sala, y era requerimiento que cada alumno estuviese con un computador o con una *tablet*  para poder acceder a la plataforma.

Como se explicó anteriormente, los alumnos tenían una semana para completar la etapa de Respuesta Inicial, y luego en la sala debían completar las siguientes etapas. Se consideraba beneficioso realizar el experimento de manera presencial ya que el profesor y ayudantes iban a estar apoyando, por lo que podían responder dudas del flujo de la actividad y ayudar personalmente a los alumnos en caso de que la plataforma fallara. Este experimento además contaba con una etapa de *peer assesment* en la que los alumnos debían revisar y calificar las respuestas finales de dos de sus compañeros, es decir, la respuesta de cada alumno era calificada por dos personas y el promedio correspondía a la nota final. En el caso de que ambas calificaciones tuviesen una diferencia significativa (Calvo, Javier, Rico & Valero, 2018), un ayudante del curso calificaba la respuesta.

Debido a la pandemia provocada por el Covid-19, las universidades tuvieron que ajustar sus métodos de enseñanza e impartir clases de forma remota. Por esta razón, las clases de este curso se realizaron utilizando la plataforma Zoom, por lo que el experimento tuvo que realizarse en esta plataforma. Si bien Zoom tiene distintas características que la hacen una buena plataforma para dictar una clase remota de manera síncrona, a la vez presenta diversos desafíos, entre los cuales se encuentra la dificultad para que se genere discusión en la clase. En cursos de un número importante de alumnos es muy difícil visualizarlos a todos. A la vez los alumnos se cansan al estar frente a pantallas en periodos extendidos (Moorhouse, 2020;

Kohnke & Moorhouse, 2020). Como consecuencia de lo anterior, previo al desarrollo de la actividad, fue necesario asignar distintas tareas a los ayudantes, estableciendo prácticas y protocolos para evitar la ocurrencia de dificultades que pudiesen entorpecer el buen desarrollo de esta.

Previo a la primera actividad se hizo una prueba con un grupo de 15 ayudantes del curso. Para esto se preparó un problema sencillo y se simuló la actividad. La única diferencia entre la actividad de prueba y la actividad real fue que en la primera, por limitaciones de tiempo, se le pidió a los ayudantes que completaran la primera etapa de manera síncrona. Los ayudantes se conectaron a una reunión virtual utilizando la plataforma Zoom, se les entregaron las instrucciones de manera verbal y tuvieron que completar todas las etapas en aproximadamente 30 minutos. En esta prueba no se reportaron problemas, pero sí se recogieron ciertas sugerencias de los participantes (ver Anexo A).

Dos semanas antes de la actividad, se le entregó a los alumnos un instructivo detallado de lo que serían estas intervenciones. Este incluía un manual paso a paso para la utilización de la plataforma, las fechas de las actividades, y la forma de calificación (ver Anexo B). El enunciado lo construyeron en conjunto el profesor y el ayudante jefe del ramo y buscaba que los alumnos aplicaran los conceptos que se habían evaluado en la prueba inmediatamente anterior (ver Anexo C).

En la semana 12 del curso se llevó a cabo la actividad. Los alumnos tuvieron una semana para completar la etapa de Respuesta Inicial y para responder el test de pensamiento crítico. Durante esa semana se habilitó un correo electrónico al cual los alumnos podían enviar sus dudas de enunciado y funcionamiento de la plataforma. Se recibieron 200 respuestas iniciales. Una vez terminado el plazo de entrega de esta etapa se generó el resumen automático (ver Anexo D), y a partir de este el profesor escribió el *feedback* para los alumnos del grupo experimental.

El día después del cierre de la etapa de Respuesta Inicial se realizó una reunión por Zoom en el horario de clases. Al comienzo de la sesión de Zoom el profesor proyectó una presentación la cual resumía a los alumnos el flujo de la actividad y sus principales instrucciones. Luego, antes de pasar a la etapa de Feedback, hubo espacio para preguntas. Cuando se dio inicio a la actividad propiamente tal, los alumnos tuvieron problemas para conectarse a la plataforma web, debido a fallas técnicas en esta. Solo un 47% de los estudiantes pudo ingresar, siguiendo el proceso establecido previamente. Como consecuencia de lo anterior, el profesor decidió anular esta actividad, y a todos los alumnos que habían participado de esta se les asignó el puntaje máximo. Además, se decidió premiar con puntaje extra a quienes habían enviado respuestas sobresalientes, por lo que se tuvieron que revisar todas las respuestas iniciales.

Dado que la plataforma mostró dificultades en este primer experimento, se decidió cancelar los dos restantes ante la eventualidad de que esto se volviera a repetir.

Se concluyó que el problema se produjo debido a que la aplicación estaba corriendo en un entorno de desarrollo y no de producción, por ende, el sistema no estaba optimizado para el balanceo de carga. Es decir, la aplicación no tenía una infraestructura capacitada para manejar un tráfico de usuarios pesado y ciento de conexiones concurrentes.

Como consecuencia de lo anterior, una vez arreglado el problema, se decidió que el experimento se llevaría a cabo en el curso de Análisis de Estados Financieros. Dentro de las tareas administrativas que se tuvieron que llevar a cabo para preparar la actividad se encuentran la modificación del instructivo, la elaboración de un nuevo enunciado y de una nueva rúbrica de evaluación. Ya que este curso se ofrecía para alumnos de diplomado y la dinámica de las clases eran distintas a las del curso de Finanzas, se tuvo que realizar ciertas modificaciones al experimento. Una de las modificaciones que se efectuó es que la actividad se llevó a cabo una única vez, debido a que el curso tenía una duración de solo 8 semanas. Además, se decidió eliminar el test de pensamiento crítico y la etapa de *peer assesment* dado que, por lo corto del curso, estas actividades adicionales sobrecargaría las exigencias normales de este. Desafortunadamente, esta decisión hizo que se perdieran posibilidades de análisis, tales como determinar si los alumnos de un grupo desarrollan más el pensamiento crítico que otro. Además, al no hacer *peer assesment* se podría haber perdido parcialmente la posibilidad de mejorar el aprendizaje y la comprensión de los contenidos por parte de los alumnos (Adachi, Tai & Dawson, 2017).

Para asegurar que la página estuviese funcionando correctamente se hicieron pruebas de carga automáticas y tres pruebas distintas con alumnos de otros cursos. La primera consistió en una prueba con siete alumnos, la segunda fue una actividad voluntaria en el curso de Introducción a la Programación en la cual participaron 12 alumnos y la tercera fue en el curso de Cultura, Conocimiento y Tecnología en la que participaron 116 alumnos.

El enunciado de la actividad se construyó junto al profesor del curso y junto a este se construyó también una rúbrica de evaluación que evalúa la coherencia y el contenido de la respuesta del alumno (ver Anexo E).

La participación de la actividad era completamente voluntaria. Se les hizo llegar a los alumnos una invitación a participar de esta junto con el instructivo (ver Anexo F), y quienes estuviesen interesados debían inscribirse en un Google Form. Los alumnos tuvieron, al igual que en la experiencia inicial, una semana para contestar la pregunta, y también se habilitó un correo electrónico al cual podían enviar sus dudas.

Se inscribieron para participar en la actividad 126 alumnos, sin embargo, solo 56 respondieron la etapa inicial y 47 completaron todas las etapas. Luego de recibidas las respuestas iniciales, se generó el resumen de estas y se elaboró el *feedforward* del profesor (ver Anexo G).

En la sesión de Zoom el profesor dio las indicaciones y no le correspondió tener un rol activo, guiándose por lo que señala la metodología del *problema-based learning*, la cual busca poner el foco en los alumnos (Barth, 1972). Había tres ayudantes conectados a los cuales los alumnos les podían escribir por chat para resolver sus dudas tanto del funcionamiento de la plataforma como del flujo de la actividad. Todo el proceso tomó alrededor de 1 hora. Finalmente, al día siguiente se les envió una encuesta (ver Anexo I) a los alumnos solicitando sus impresiones de la actividad y se les facilitó la pauta de la pregunta que se esperaba que respondieran (ver Anexo I).

#### **a. Análisis de datos y resultados**

Para responder la pregunta de investigación se debían comparar los resultados de los alumnos del grupo de control con los resultados de los alumnos del grupo experimental.

Como se mencionó anteriormente, hubo 47 alumnos que completaron todas las etapas de la actividad. Sin embargo, 7 alumnos no respondieron correctamente la etapa de Respuesta Final. En vez de rehacer su respuesta le dieron comentarios al *feedback* recibido, por lo que se puede suponer que no entendieron las instrucciones correctamente. Estas respuestas se descartaron y no se consideraron a la hora de comparar los resultados. Finalmente se contó con 40 respuestas, 21 del grupo control y 19 respuestas del grupo experimental. Dos ayudantes revisaron todas las respuestas de los alumnos, asignándole puntaje según la rúbrica elaborada. Se consideró como puntaje final el promedio de ambas correcciones.

El análisis comparativo del puntaje promedio final por grupo de estudiantes se puede realizar usando un test de contraste de hipótesis. En general, se podría aplicar un test-t independiente (Gerald, 2018). Sin embargo, con un tamaño de muestra pequeño (en este caso N=19+21) conduciría a resultados cuestionables, especialmente cuando se verifica el supuesto de normalidad (Curran-Everett, 2017). Como alternativa, se prefieren pruebas estadísticas no paramétricas ya que son menos restrictivas al no asumir ninguna distribución matemática subyacente (Whitley & Ball, 2002). En particular, para este caso se usa el test U de MannWhitney basado en la hipótesis nula de que las puntuaciones medias finales de ambos grupos son estadísticamente iguales.

Aplicando este test se obtuvo que las puntuaciones medias finales de ambos grupos eran estadísticamente iguales con un 95% de confianza.

Si bien la metodología había sido diseñada de tal manera que los alumnos pudiesen calificar el *feedback* recibido (tanto del profesor como de los compañeros), por problemas en el desarrollo de la plataforma solo se pudieron recuperar las calificaciones al *feedforward*. El promedio de estas calificaciones fue de un 4,6.

#### **b. Encuesta**

En cuanto a la plataforma, 28 alumnos consideraron que era fácil de utilizar, destacando comentarios tales como: *"Me pareció útil y sencillo"* (Alumno 1); *"Es bastante simple y claro en las instrucciones"* (Alumno 2). Sin embargo, a pesar de haber encontrado fácil de usar, 8 alumnos declararon que cometieron algún error de uso en la plataforma. Dentro de los aspectos negativos de esta, algunos estudiantes declararon que sería de mayor utilidad si esta permitiera incluir en la respuesta, a modo de apoyo, tablas e imágenes, ya que se está utilizando en un curso cuantitativo, en el que es necesario mostrar procedimientos para llegar a los resultados.

Con respecto a la experiencia, 25 alumnos reportaron que le recomendarían a un amigo participar de una actividad que cuente con colaboración silenciosa entre compañeros, comentando que: *"Permite conocer y analizar otros puntos de vista y opiniones sobre la actividad que se realizó"* (Alumno 3). Sin embargo, hay alumnos que consideraban mejor tener un diálogo a que responder por escrito: *"los feedback* 

20

*de pares en "silencioso" pueden sentirse tendenciosos sin la apropiada comunicación entre las partes. Falta la explicación real de lo que cada uno pensó y un tú a tú más efectivo"* (Alumno 4).

Finalmente, en relación a la importancia del rol del profesor hubo opiniones variadas. Diez alumnos consideraron que este no era importante, sosteniendo: *"la actividad fue plenamente nuestra, por lo tanto no era necesario tener un profesor que guiara la actividad"* (Alumno 5). Mientras que hubo alumnos que consideraron que faltó intervención profesor y dudaban de los conocimientos de los compañeros: "*Es mejor aprender directamente del profesor ya que el nivel de sabiduría de los compañeros es poco confiable"* (Alumno 6); *"Le da seriedad a la actividad"* (Alumno 7); *"Esto parece más como una conversación de compañeros de curso, donde van quedando dudas, que difícilmente puedan ser solucionadas entre compañeros. Se necesita una ayuda extra"* (Alumno 8); "*Considero que faltó una etapa en la actividad, que era la revisión en detalle de la respuesta correcta, ya que me quedé con feedback de un compañero que estaba más enfocada en la forma de la respuesta (tiene o no tiene un contenido específico) que en el conocimiento (sabe como se hace, o si el error es por no entendimiento de uno de los elementos)"*  (Alumno 9).

#### **c. Análisis de los desafíos presentados**

Como se puede apreciar a lo largo de esta tesis, se presentaron diversos desafíos y problemas técnicos en el desarrollo de los experimentos.

El gran primer desafío fue el repentino cambio de clases presenciales a clases *online*  debido a las restricciones de las autoridades sanitarias como consecuencia del COVID-19. Tanto en este caso, como en la mayoría de las universidades del mundo, no se tuvo el suficiente tiempo ni preparación para adaptar cursos de educación superior a esta situación (Sharma, 2021). La dificultad de comunicación con los alumnos es uno de los principales desafíos de las actividades educativas en contexto remoto (Aditya, Aiswarya, Jha, & Muthuprasad, 2021). Se puede concluir tanto a partir de este experimento como de la literatura (Nambiar, 2020), que es más difícil resolver dudas a los alumnos en un contexto remoto que en modalidad presencial. En esta misma línea, a raíz del presente experimento, se concluye que se requiere una mayor coordinación previa entre el equipo de profesores y ayudantes para tener protocolos para resolver dudas a tiempo.

En lo referente a la plataforma se presentaron diversos problemas. En primer lugar, como se menciona anteriormente, el sistema no estaba optimizado para el balanceo de carga, por lo que una gran parte de los alumnos no pudo desarrollar la actividad en su totalidad. De esta experiencia se puede concluir que es muy importante el correcto desarrollo de software en el contexto educacional, dado que cada vez se están usando más herramientas tecnológicas en las salas de clases (Iriti, Bickel, Schunn & Stein, 2015). Además, en contexto remoto los problemas que más incomodan a los alumnos son las dificultades técnicas relacionadas a tecnologías de la información (Aditya, Aiswarya, Jha, & Muthuprasad, 2021), por lo que el problema no es solamente la falla del software, sino también el efecto que tienen este tipo de fallas en el flujo y ritmo de la clase (Nambiar, 2020).

En segundo lugar, el experimento estaba diseñado de tal manera que los alumnos pudiesen ponerle nota al *feedback* y al *feedforward.* Sin embargo, no fue posible rescatar la nota del *feedback* de la plataforma, por lo que se perdió la oportunidad de poder contrastar la calidad de ambos.

Además de los errores técnicos del software, es necesario destacar que hubo ciertas fallas en la usabilidad de la plataforma, lo cual debería ser una prioridad en las herramientas tecnologías para la educación (Nambiar, 2020). Si bien se hicieron distintas pruebas para medir la usabilidad del sistema con distintos grupos de alumnos, las preguntas que estos debían responder eran de tipo cualitativas. Sin embargo, en el experimento real, estas tenían una componente cuantitativa, lo cual dificultaba la respuesta dado que el software no era amigable para elaborar respuestas numéricas y no permitía respaldar estas con archivos tales como tablas y/o gráficos. A partir de la encuesta se recibieron observaciones como la siguiente: "*Al ser un análisis financiero y solamente deja escribir texto y no adjuntar imágenes, es muy difícil saber de donde salieron los datos que indicaba cada compañero. Por lo mismo, habían cálculos que nos dieron valores distintos, sin embargo, esta el resultado, pero no el procedimiento" (*Alumno 8).

En otro orden de dificultades, ya que los alumnos no sabían que había dos grupos, todos suponían que iban a recibir *feedback* de sus compañeros, sin embargo uno de estos recibía el *feedback* generalizado del profesor. En las sesiones de prueba algunos alumnos que pertenecían al grupo experimental consideraron que el *feedback* recibido era impersonal y poco adecuado a la respuesta que ellos habían entregado. Por esta razón, para el experimento real se cambió la redacción del *feedforward* con el fin de que este fuese más personal*.* A pesar de esto, dado que el *feedforward* seguía siendo generalizado, hubo alumnos que sintieron que el *feedback* recibido no era acorde a su respuesta. Esto generó molestias ya que esperaban una retroalimentación personalizada.

Además de los problemas relacionados a la plataforma, se presentaron problemas en relación a la participación y a las calificaciones de los alumnos en el experimento final. En primer lugar, a pesar de este haber sido un curso con más de 500 alumnos, únicamente 126 se inscribieron voluntariamente, de los cuales 40 completaron la actividad. Esto perjudicó el análisis de datos ya que la muestra era muy pequeña para poder obtener conclusiones más robustas. En segundo lugar, las calificaciones finales de los alumnos en la actividad, las cuales se muestran en la Figura 2, fueron muy similares y altas. La escala iba de 0 a 5 puntos, y el puntaje final era el promedio de los puntajes entregados por cada corrector. Se podría concluir, a modo de hipótesis, que el enunciado era muy sencillo para el nivel de los alumnos, lo cual explicaría el buen desempeño que todos estos tuvieron en la actividad. Como segunda alternativa, también se podría suponer que dado que la actividad era voluntaria se inscribieron únicamente aquellos alumnos con mayor interés en el curso y mejor desempeño.

24

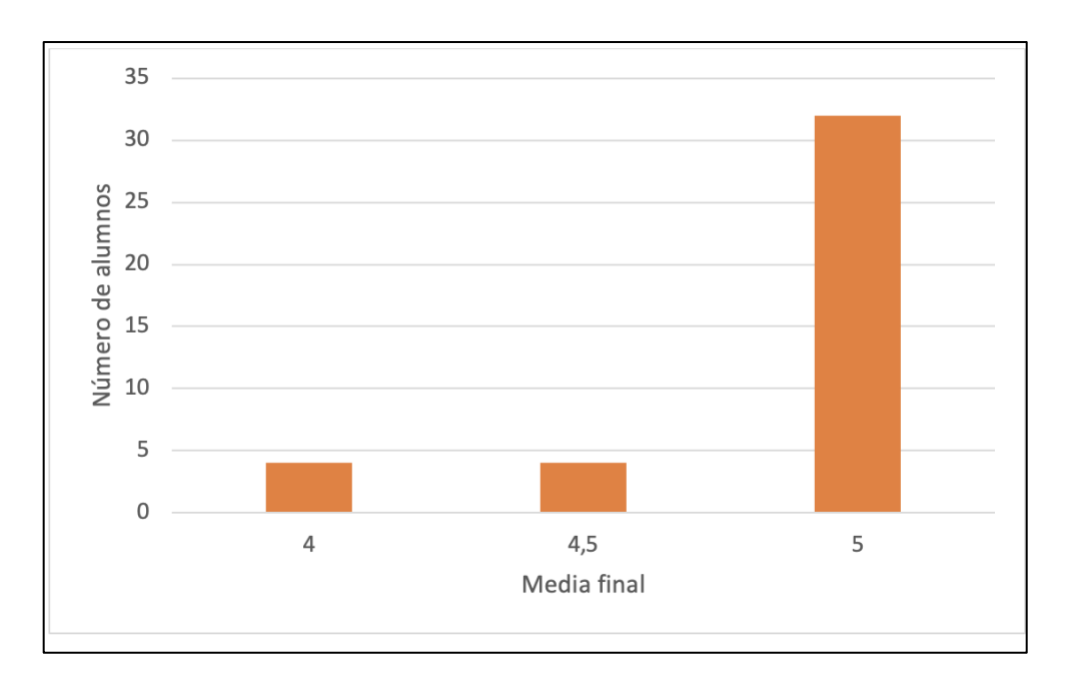

Figura 2: Puntaje promedio final de los alumnos en la actividad Por otro lado, las instrucciones no fueron lo suficientemente claras. Si bien todos los alumnos que respondieron en la encuesta declararon que les fue fácil aprender a usar el sistema, 7 respondieron mal la Etapa Rehacer. Esto redujo aún más el N del experimento. A modo de aprendizaje, se puede concluir que hubiese sido mejor reiterar las instrucciones, y haber realizado más pruebas antes del experimento real para rescatar y solucionar estos problemas de usabilidad.

#### **d. Aprendizajes, conclusiones y limitaciones**

Si bien se esperaba que los alumnos de ambos grupos tuviesen en promedio un desempeño distinto, los resultados están en concordancia con lo revisado en la literatura (Eksi 2012; Gielen, 2010). Estudios muestran que el *feedback* del profesor es igual de efectivo que el *peer review*, y a partir de este estudio se puede concluir que, para este contexto en particular, el *feedforward* generalizado del profesor no

tiene un impacto estadísticamente distinto en el desempeño del alumno que el *peer review.*

Estos resultados son alentadores ya que se podría indicar que es factible usar ambas herramientas para aplicar *problem-based learning* en clases masivas en modalidad remota, permitiendo así que los profesores empleen cualquiera de las dos alternativas con resultados similares.

Además, se puede concluir que esta fue una experiencia positiva para los alumnos, teniendo en cuenta que 25 de los 29 que contestaron la encuesta recomendarían a un amigo participar de una actividad similar, lo que podría extenderse a que otros alumnos en contextos similares también consideren provechosa este tipo de actividades. Sin embargo, destacan comentarios que hacen alusión a la poca confianza que se le tiene a los compañeros, y consideran que es mejor recibir *feedback* del profesor. Esto se respalda con estudios que dicen que los alumnos creen que los comentarios del profesor son más específicos y confiables (Li Li, Maarof & Yamat, 2011; Hyland 2000). Lo anterior se contrasta con la nota que le pusieron al *feedback* generalizado del profesor. Los alumnos no estaban al tanto de que provenía de este y sin embargo, le pusieron una nota en promedio de 4,6, lo cual es considerado deficiente. Sin embargo, esto no se puede comparar con la nota que le pusieron los alumnos al *peer review* ya que no se cuenta con esos datos. Se podría concluir que el *feedback* del profesor no necesariamente es mejor que el de los compañeros, pero sí los alumnos quedan con una percepción de que es mejor, y se sienten más acompañados, por lo que si se hacen actividades con únicamente *peer* 

*review,* podría ser provechoso que el profesor intervenga al final de la actividad o que explique la respuesta que el esperaba que elaboraran.

Además de elaborar conclusiones a partir de los resultados de la experiencia, es importante destacar los aprendizajes de la preparación y el diseño de la metodología. De esta investigación se puede destacar la importancia del correcto desarrollo de software, particularmente en las etapas de testeo. Hoy en día cada vez se utilizan distintas herramientas tecnológicas en la educación (Iriti, Bickel, Schunn & Stein, 2015) y si estas no son testeadas correctamente pueden llegar a perjudicar la planificación de un curso completo, como ocurrió en el primer experimento.

Dada la experiencia tenida en este estudio se concluye que es importante que el profesor y el equipo de ayudantes establezcan prácticas y planes de contingencia para estar preparados frente a eventuales dificultades. Esto se hace particularmente necesario a la hora de realizar actividades de manera remota.

Una primera limitación del trabajo es que no participó una cantidad lo suficientemente grande de alumnos como para que la muestra se considere robusta. Se sugiere que para futuros trabajos se aumente el tamaño de la muestra.

Una segunda limitación es que la calidad del *feedforward* puede variar según profesor, por lo que se recomienda aplicar esta metodología en distintos cursos con distintos profesores para comparar los resultados.

Finalmente, otra limitación es que la plataforma no fue capaz de recolectar la nota que le ponían al *feedback*, para poder comparar los dos grupos y sus apreciaciones, por lo que se reitera la importancia del desarrollo de una plataforma adecuada para la experiencia.

DocuSign Envelope ID: DF14AEB2-ACF1-4609-8AF0-6539C5B52344

28

#### **BIBLIOGRAFIA**

Abdullah, N. I., Abu, R. & Tarmizi, R. A. (2010). The Effects of Problem Based Learning on Mathematics Performance and Affective Attributes in Learning Statistics at Form Four Secondary Level. *Procedia Sosial and Behaviour Science* (*Elsevier*)*, 8*(370-376). <https://doi.org/10.1016/j.sbspro.2010.12.052>

Adachi, C., Tai, J., & Dawson, P. (2017). Academics' perceptions of the benefits and challenges of self and peer assessment in higher education. *Assessment & Evaluation In Higher Education*, *43*(2), 294-306. doi: 10.1080/02602938.2017.1339775

Aditya, K., Aiswarya, S., Jha, G. & Muthuprasad, T. (2021). Students' perception and preference for online education in India during COVID -19 pandemic. *Social Sciences & Humanities Open*, *3*(1), 100101. doi: 10.1016/j.ssaho.2020.100101

Affouf, M. y Walsh, T. P. (2007). An assessment of web-based homework in the teaching of college Algebra. *International Journal for Technology in Mathematics Education*, 14(4), 163–167.

Allen, D., Bernhardt, S. y Donham, R. (2011). Problem-Based Learning. *New Directions For Teaching And Learning*, 128, 21-29. doi: 10.1002/tl.465

Aviles, M., Eastman. y Hanna, M. (2017). Determinants of Perceived Learning and Satisfaction in Online Business Courses: An Extension to Evaluate Differences Between Qualitative and Quantitative Courses. *Marketing Education Review,* 27:1, 51-62. http://dx.doi.org/10.1080/10528008.2016.1259578

Bahanshal, D. (2013). The Effect of Large Classes on English Teaching and Learning in Saudi Secondary Schools. *English Language Teaching*, *6*(11). doi: 10.5539/elt.v6n11p49. http://dx.doi.org/10.5539/elt.v6n11p49

Bakar, M. N., Bakry, B., Firdaus, F. y Kailani, I. (2015). Developing critical thinking skills of students in mathematics learning. *Journal of Education and Learning*, *9*(3), 226– 236. https://doi.org/ 10.11591/edulearn.v9i3.1830

Baker, D. J. y Zuvela, D. (2013). Feedforward Strategies in the First-Year Experience of Online and Distributed Learning Environments. *Assessment & Evaluation in Higher Education*, 38 (6): 687–697. doi:10.1080/02602938.2012.691153.

Bao, W. (2020). COVID ‐19 and online teaching in higher education: A case study of Peking University. *Human Behavior And Emerging Technologies*, *2*(2), 113-115. DOI: 10.1002/hbe2.191

Barrows, H. S. (1986). A taxonomy of problem-based learning methods. *Med. Educ*. 20 (6): 481–486.

Barth, R.S. (1972). Open Education and American School. Shoken Books., New York.

Bayrmaa, N. y Lee, K. (2018). A Study on the Application of Google Classroom for Problem-Based Learning. *Journal of the Korea Academia-Industrial cooperation Society*, 19(1), 81-87.<https://doi.org/10.5762/KAIS.2018.19.7.81>

Biggs, J. (1999). What the student does: Teaching for enhanced learning. *Higher Education Research & Development,* 18(1), 57–75.

Camp, G., Kral, M., Martens, R.L., Simons, P.R.-J., y van Popta, E. (2016). Exploring the Value of Peer Feedback in Online Learning for the Provider. *Educational Research Review*

doi: 10.1016/j.edurev.2016.10.003.

Calvo, J., Gallego, A., Rico, J. y Valero, J. (2018). Statistical semi-supervised system for grading multiple peer-reviewed open-ended works. Computers & Education, 126, 264– 282. https://doi.org/10.1016/J.COMPEDU.2018.07.017

Carbone, E. y Greenberg, J. (1998). Teaching large classes: Unpacking the problem and responding creatively. *To improve the academy*, Vol. 17, ed. M. Kaplan, 311\_16. Stillwater, OK: New Forums Press and Professional and Organisational Development Network in Higher Education.

Carless, D. y Winstone, N. (2019). Designing Effective Feedback Processes in Higher Education: A Learning-Focused Approach. London: Routledge.

Cathcart, A., Greer, D. y Larry, N. (2014). Learner-focused evaluation cycles: facilitating learning using feedforward, concurrent and feedback evaluation. *Assessment & Evaluation in Higher Education,* 39:7, 790-802, DOI: 10.1080/02602938.2013.870969

Chen, X. y Yur-Austin, J. (2017). The Pivotal Role of In-Class Exercises in Flipped Classrooms: The Engagement of Students' Active Learning in an Introductory Finance Course. Journal of Financial Education. Financial Education Association. https://doi.org/10.2307/90018420

Cheng, W. y Warren, M. (1999). Peer and teacher assessment of the oral and written tasks of a group project. *Assessment & Evaluation in Higher Education* 24(3): 301–14.

Clark, I. (2012). Formative assessment: Assessment is for self-regulated learning. *Educational Psychology Review*, 24. [https://doi.org/10.1007/s10648-011-9191-6.](https://doi.org/10.1007/s10648-011-9191-6)

Clark, R., Patchan, M. y Schunn, C. (2018) Accountability in peer assessment: examining the effects of reviewing grades on peer ratings and peer feedback. *Studies in Higher Education,* 43:12, 2263-2278, DOI: 10.1080/03075079.2017.1320374

Crook, A.C., Gomez, S., Maw, S.J., Orsmond, P. y Park, J.R. (2011). Moving Feedback Forward: Theory to Practice. *Assessment & Evaluation in Higher Education*, 38 (2): 240–252. doi:10.1080/02602938.2011.625472.

Cullen, J.G. (2011). The writing skills course as an introduction to critical practice for larger business undergraduate clases. *International Journal of Management Education* 9(4): 25–38.

Curran-Everett, D. (2017). Explorations in statistics: the assumption of normality. *Advances in Physiology Education*, 41(3), 449– 453. <https://doi.org/10.1152/advan.00064.2017>

Dochy, F., Gielen, S., Smeets, S., Tops, L. y Onghena, P. (2010). A comparative study of peer and teacher feedback and of various peer feedback forms in a secondary school writing curriculum. *British Educational Research Journal*, *36*(1), 143-162. doi: 10.1080/01411920902894070

Dumford, A. y Miller, A. (2018). Online learning in higher education: exploring advantages and disadvantages for engagement. *Journal Of Computing In Higher Education*, *30*(3), 452-465. doi: 10.1007/s12528-018-9179-z

Dunleavy, G., Kyaw, B., Rotgans, J., Semwal, M., Smart, N. y Tudor Car, L., et al. (2019). Digital Problem-Based Learning in Health Professions: Systematic Review and Meta-Analysis by the Digital Health Education Collaboration. *Journal Of Medical Internet Research*, *21*(2), e12945. doi: 10.2196/12945

Eksi, G. (2012). Peer Review versus Teacher Feedback in process Writing: How Effective?. *IJAES*, *13*(1), 33-48.

Eriksson, Å. y Maurex, L. (2018). Teaching the writing of psychological reports through formative assessment: peer and teacher review. *Assessment & Evaluation In Higher Education*, *43*(8), 1294-1301. doi: 10.1080/02602938.2018.1459470

Faulconer, E., Frank, H. y Griffith J. C. (2019): If at first you do not succeed: student behavior when provided feedforward with multiple trials for online summative assessments. *Teaching in Higher Education*, DOI: 10.1080/13562517.2019.1664454

Feldman, R. y Poirier, C. (2007). Promoting Active Learning Using Individual Response Technology in Large Introductory Psychology Classes. *Teaching Of Psychology*, *34*(3), 194-196. doi: 10.1080/00986280701498665

Gerald, B. (2018). A Brief Review of Independent, Dependent and One Sample t-test. International *Journal of Applied Mathematics and Theoretical Physics,* 4(2), 50– 54. <https://doi.org/10.11648/j.ijamtp.20180402.13>

Gibbs, G. (1992). Control and independence. *Teaching large classes in higher education: How to maintain quality with reduced resources*, ed. G. Gibbs and A. Jenkins, 37\_59. London: Kogan Page.

Goh, K. y Yew, EHJ. (2016). Problem-Based Learning: An Overview of its Process and Impact on Learning. *Health Professions Education*, <http://dx.doi.org/10.1016/j.hpe.2016.01.004>

Goldsmith, M. (2003). Try Feedforward Rather than Feedback. *The Journal for Quality and Participation* 26 (3): 38–40.

Habeahan, W. L. y Saragih, S. (2014). The improving of problem solving ability and students'creativity mathematical by using problem based learning in SMP Negeri 2 Siantar. *Journal of Education and Practice*, *5*(35), 123–133.

Huijser, H., Kek, M.Y.C.A. (2011). The power of problem-based learning in developing critical thinking skills: preparing students for tomorrow's digital futures in today's classrooms. *High. Educ. Res. Dev*., 30 (3), 329–341. Hyland, P. (2000) Learning from feedback on assessment. A. Booth & P. Hyland (Eds)

*The practice of university history teaching*, Manchester, Manchester University Press.

Iriti, J., Bickel, W., Schunn, C. y Stein, M. (2015). Maximizing research and development resources: identifying and testing "load-bearing conditions" for educational technology innovations. *Educational Technology Research And Development*, *64*(2), 245-262. doi: 10.1007/s11423-015-9409-2

Kaitell, C.A. y Morales-Mann, E.T. (2001). Problem-based learning in a new Canadian curriculum. *Journal of Advanced Nursing*, 33(1), 13±19.

Khan A et al,. (2017). Active Learning: Engaging Students To Maximize Learning In An Online Course. *The Electronic Journal of e-Learning,* 15(2), 107-115. Disponible en [www.ejel.org](http://www.ejel.org/)

Kohnke, L. y Moorhouse, B. (2020). Facilitating Synchronous Online Language Learning through Zoom. *RELC Journal*, 003368822093723. doi: 10.1177/0033688220937235

Kopp, M., Gröblinger, O., & Adams, S. (2019, March 11–13). Five common assumptions that prevent digital transformation at higher education institutions. *INTED2019 Proceedings* (pp. 1448–1457).<https://doi.org/10.21125/inted.2019>

Lloyd-Strovas, J. (2015). Tips for Teaching Large Classes. Teaching, Learning, and Professional Development Center, Texas Tech University. Recuperado de: [https://www.depts.ttu.edu/tlpdc/Resources/Teaching\\_resources/TLPDC\\_teaching\\_resour](https://www.depts.ttu.edu/tlpdc/Resources/Teaching_resources/TLPDC_teaching_resources/TipsForTeachingLargeClasses.pdf) [ces/TipsForTeachingLargeClasses.pdf](https://www.depts.ttu.edu/tlpdc/Resources/Teaching_resources/TLPDC_teaching_resources/TipsForTeachingLargeClasses.pdf)

Maarof, N., Yamat, H. y Li Li, K. (2011). Role of Teacher, Peer and Teacher-Peer Feedback in Enhancing ESL Students' Writing. *World Applied Sciences Journal*, *15*, 29- 35.

Macedo, J. y Pinho-Lopes, M (2016). Project-based learning in Geotechnics: cooperative versus collaborative teamwork. *European Journal of Engineering.*  http://dx.doi.org/10.1080/03043797.2015.1056099

Magalhaes, J. M., Pinto, A. P., Costa, M. T. y Sa, C. S. A. (2018). Implementation of a PBL/CDIO methodology at ISEP-P.PORTO Systems Engineering Course. In 2018 3rd International Conference of the Portuguese Society for Engineering Education (CISPEE) (pp. 1–8). IEEE.<https://doi.org/10.1109/CISPEE.2018.8593449>

Marriott, P., Tan, S. M. y Marriott, N. (2015). Experiential Learning – A Case Study of the Use of Computerised Stock Market Trading Simulation in Finance Education. Accounting Education, 24(6), 480–497.<https://doi.org/10.1080/09639284.2015.1072728>

McCabe, M. (2007). Assessment, blending and creativity: The ABCs of technology in mathematics teaching. *The International Journal for Technology in Mathematics Education*, 14(1), 54–59.

Montanero, M. y Murillo-Zamorano, M. (2017): Oral presentations in higher education: a comparison of the impact of peer and teacher feedback. *Assessment & Evaluation in Higher Education*, DOI: 10.1080/02602938.2017.1303032

Moorhouse, B.L. (2020). Adaptations to face-to-face initial teacher education course 'forced' online due to the COVID-19 pandemic. *Journal of Education for Teaching*. Published online 17 April. DOI: 10.1080/02607476.2020.1755

Mulryan-Kyne, C. (2010). Teaching large classes at college and university level: challenges and opportunities. *Teaching in Higher Education*, 15:2, 175-185. http://dx.doi.org/10.1080/13562511003620001

Nambiar, D. (2020). The impact of online learning during COVID-19: students' and teachers' perspective. *International Journal of Indian Psychology*, *8*(2), 783-793. DIP:18.01.094/20200802, DOI:10.25215/0802.094

Nicol, D. y Macfarlane-Dick, D. (2006). Formative assessment and self-regulated learning: A model and seven principles of good feedback practice. *Studies in Higher Education* 31, no. 2: 199–218.

Prosser, M. y Trigwell, K. (2013). Qualitative variation in approaches to university teaching and learning in large first-year classes. *Higher Education*, *67*(6), 783-795. doi: 10.1007/s10734-013-9690-0

Ruegg, R. (2015). Differences in the Uptake of Peer and Teacher Feedback. *RELC Journal*, *46*(2), 131-145. doi: 10.1177/0033688214562799

Savin-Baden, M. y Wilkie, K. (2006). *Problem-based learning online*. Maidenhead: Open University Press.

Simonson, M., Smaldino, S. E., Albright, M. y Zvacek, S. (2015). *Teaching and learning at a distance: Foundations of distance education*. (6th ed.). New York: Information Age Publishers.

Strielkowski, W. (2020). COVID-19 pandemic and the digital revolution in academia and higher education. *Preprints*, 2020040290. <http://doi.org/10.20944/preprints202004.0290.v1>

Tan, K. (2013). A framework for assessment for learning: Implications for feedback practices within and beyond the gap. ISRN Education. https://doi.org/10.1155/ 2013/640609.

Topping, K. J., Smith, E. F., Swanson, I. y Elliot, A. (2000). Formative peer assessment of academic writing between postgraduate students. *Assessment & Evaluation in Higher Education*, 25, 2, 149–169.

Tuck, J. (2012). Feedback-Giving as Social Practice: Teachers' Perspectives on Feedback as Institutional Requirement, Work and Dialogue. *Teaching in Higher Education*, 17 (2): 209–221. doi:10.1080/13562517.2011.611870.

Vardi, I. (2013). Effectively Feeding Forward from One Written Assessment Task to the Next. *Assessment and Evaluation in Higher Education* 38 (5):599–610. doi:10.1080/02602938.2012.670197.

Webb, A. y Moallem, M. (2016). Feedback and Feed-Forward for Promoting Problem-Based Learning in Online Learning Environments. *Malaysian Journal Of Learning And Instruction*, (Vol. 13, No. 2 Dec 2016), 1-41. doi: 10.32890/mjli2016.13.2.1

Whitley, E. y Ball, J. (2002). Statistics review 6: Nonparametric methods. *Critical Care*, 6(6), 509–513. <https://doi.org/10.1186/cc1820>

**A N E X O S**

# **ANEXO A : COMENTARIOS ACTIVIDAD DE PRUEBA AYUDANTES CURSO FINANZAS**

1. Creo que antes de enviar los argumentos al compañero no debería decir eso de Nota respuesta compañera/o

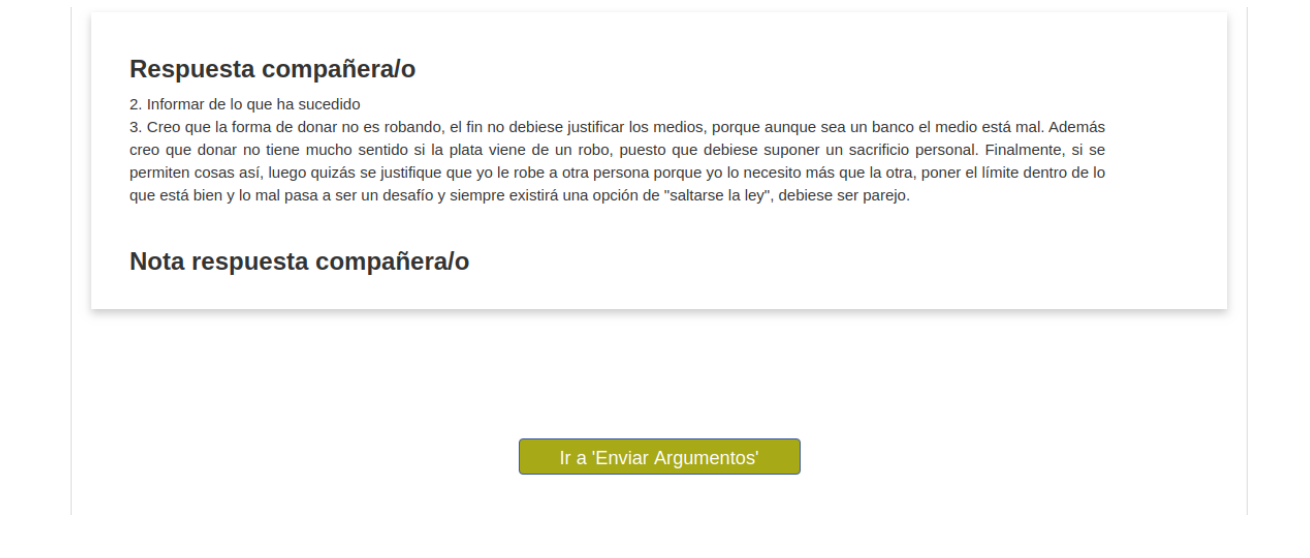

2. Una vez que el alumno envía los argumentos, creo que quedaría más claro un editar argumentos que ir a enviar argumentos.

#### **Tus argumentos**

Bien pero me hubiese gustado que se listaran claramente los argumentos para así ver de forma más clara cuales son los 3.

En cuanto a los argumentos: "aunque sea un banco el medio" no se explica por qué es más justificable robarle a un banco que a otra empresa. Lo demás me parece todo bien!

Ir a 'Enviar Argumentos'

3. Ya lo mencionaron en la videollamada, pero cuando se modifican los argumentos la nota por deafult es 1

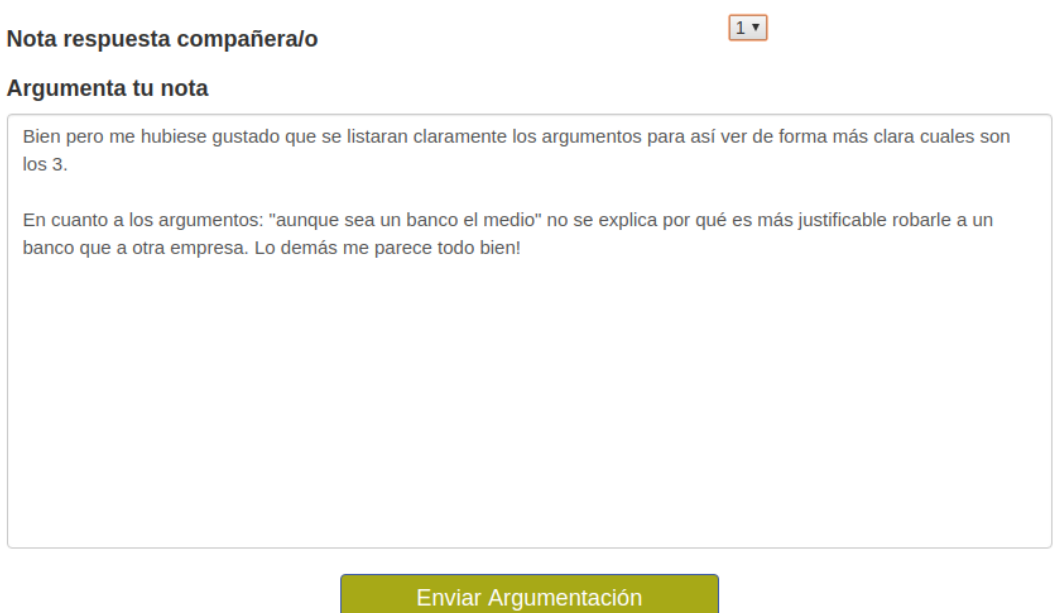

4. Me costó un poco entender lo de síntesis. Una vez que le puse nota a la síntesis pensé que era todo, pero después entendí que había que rearmar mi respuesta. Puede que algunos piensen solo deben poner nota.

#### **ANEXO B : INSTRUCTIVO ACTIVIDAD CURSO FINANZAS**

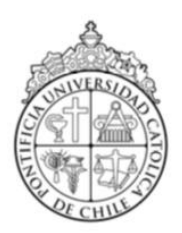

Pontificia Universidad Católica de Chile Ingeniería Industrial y de Sistemas ICS3413 – Finanzas Profesor Tomás Reyes

## **Actividad de Transferencia**

#### **Cualquier duda escribir a Yael Gorodischer [<ygorodischer@uc.cl>](mailto:ygorodischer@uc.cl)**.

Antes de comenzar la actividad le solicitamos responder dos cuestionarios en Canvas. El primero consiste en un consentimiento informado para poder utilizar sus datos para una futura investigación, el que le tomará en responder un máximo de 30 minutos. El segundo corresponde a un test de pensamiento crítico, el que le tomará en responder un máximo de 40 minutos. Los cuestionarios estarán disponibles desde el día 16 de abril y se cerrarán el día 18 de abril.

#### **Etapa 1: Antes de la clase**

**1.** Para realizar esta actividad debe ingresar a la plataforma colaborativa desde Canvas, haciendo click en Flipped.

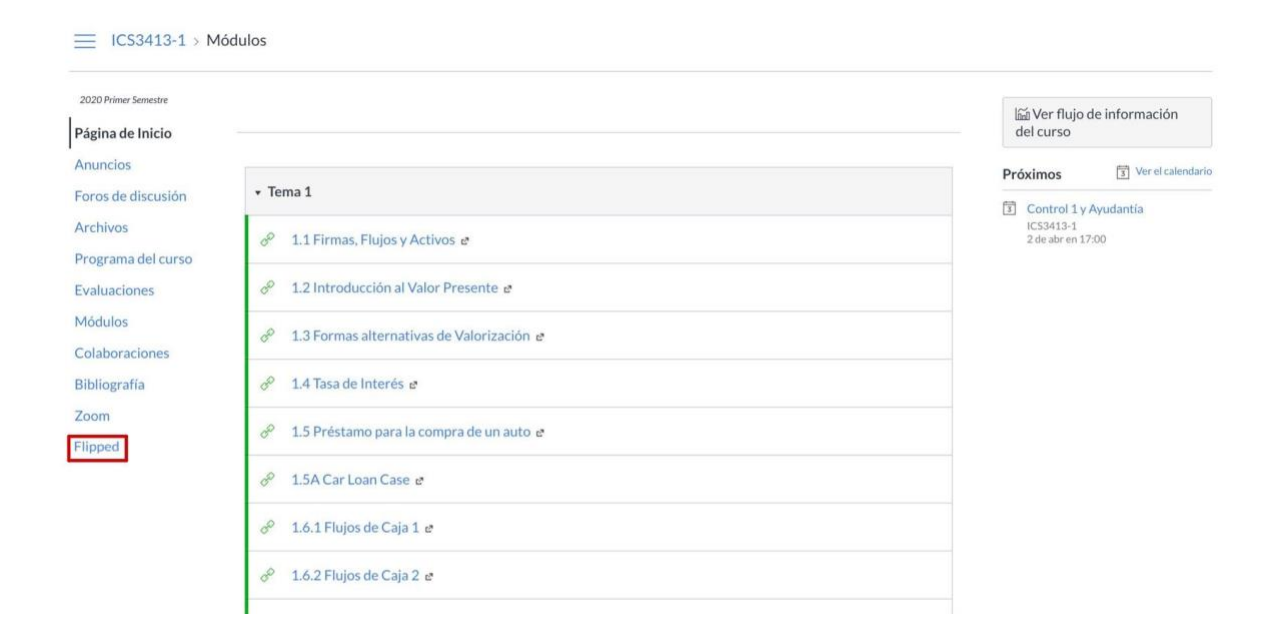

**2.** Una vez dentro de la plataforma, debe ingresar al curso haciendo click en el botón ingresar.

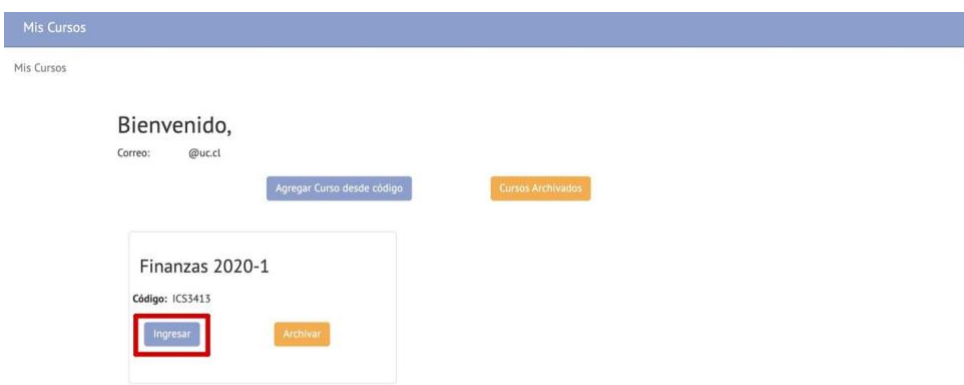

**3.** Luego, debe leer atentamente el enunciado de la actividad y contestar las preguntas en el recuadro "Responder". Una vez contestadas las preguntas, deben enviar sus respuestas en la misma plataforma, apretando el botón "Enviar Respuesta":

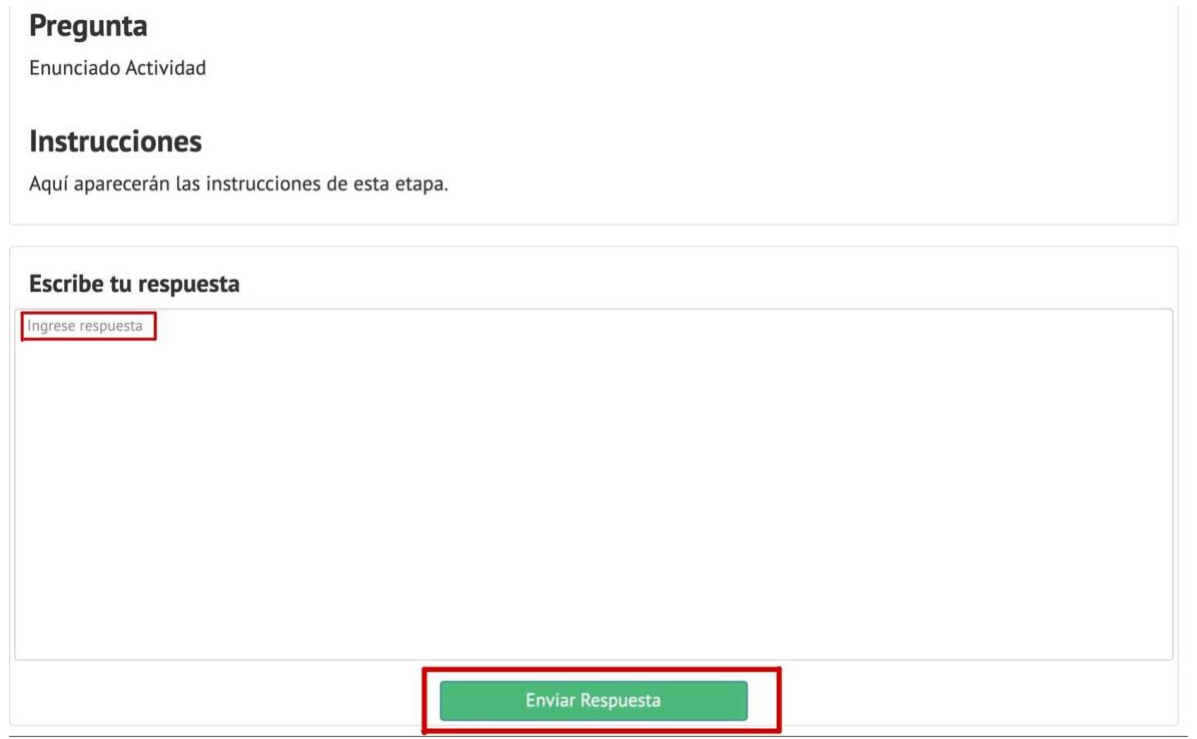

**4.** Puede editar sus respuestas cuantas veces quiera hasta la fecha límite, sin embargo, deben estar enviadas antes de dicha fecha.

- **5.** Al escribir sus respuestas, considere los siguientes aspectos:
	- No incluir caracteres especiales, tales como:  $@ * + [] # $ / () & \circ \neg$
	- $\bullet$  No incluir  $\bullet$   $\bullet$   $\bullet$   $\bullet$  emojis
	- No incluya ningún tipo de enumeración o listado en su respuesta, tales como:
		- o 1) o A) o i)
		- o 1. o A. o i.
		- o 1.- o A.- o i.-
		- o 1- o A- o i-
	- Cada oración debe tener un argumento e idea completa, evite escribir frases separadas por puntos seguidos.
	- No utilice títulos ni subtítulos.
	- Revise su ortografía antes de enviar la tarea.

#### **Etapa 2: Durante la clase**

Apenas comience la clase en la cual se realiza la actividad de transferencia (fecha al final de este documento), se cerrará el cuestionario de la primera etapa.

1. **Feedback a un compañero:** Recibirás la respuesta de uno de tus compañeros. A esta le deberás asignar una nota entre 1 y 7, y deberás argumentar la calificación que le diste.

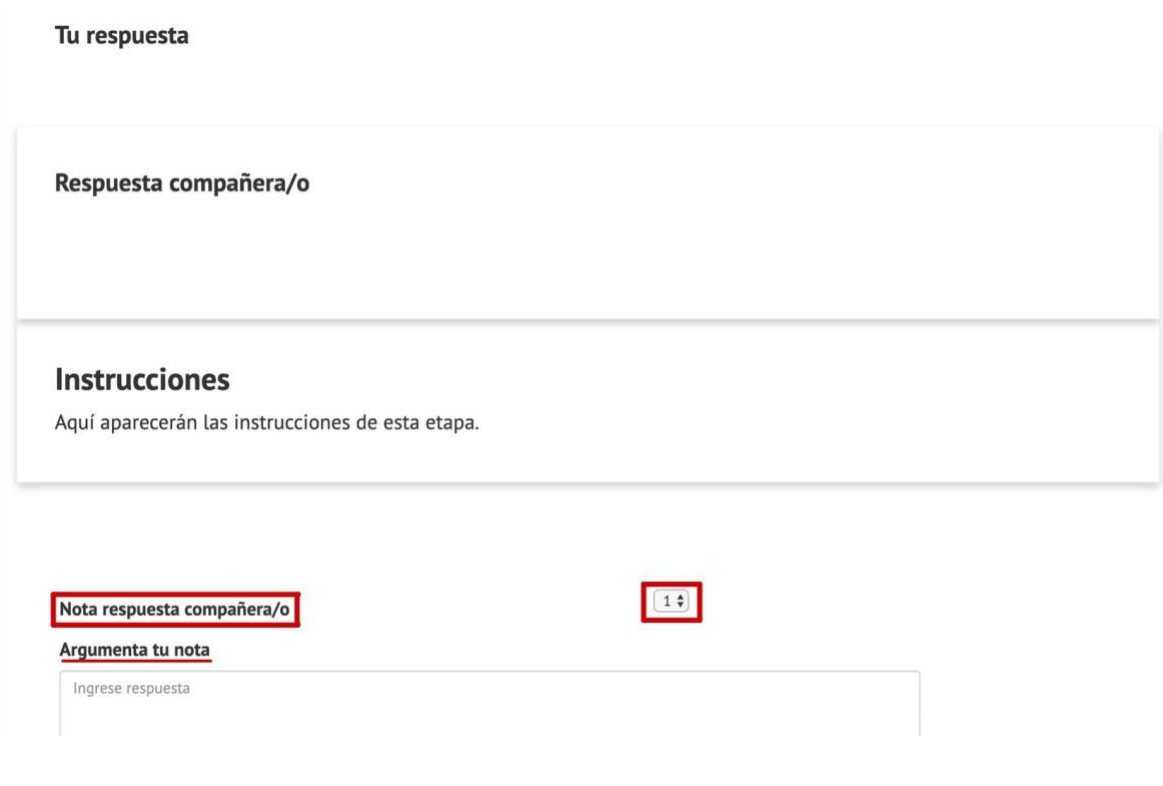

- 2. **Rehacer respuesta inicial:** Recibirás feedback de tu respuesta inicial, el cual debes tomar en consideración para elaborar una nueva y última respuesta. Deberás evaluar la calidad del feedback con una nota entre 1 y 7.
- **3. Descargar respuesta:** Una vez que hayas enviado tu nueva respuesta, debes descargar tu actividad en formato pdf.

Debe esperar para la siguiente etapa.

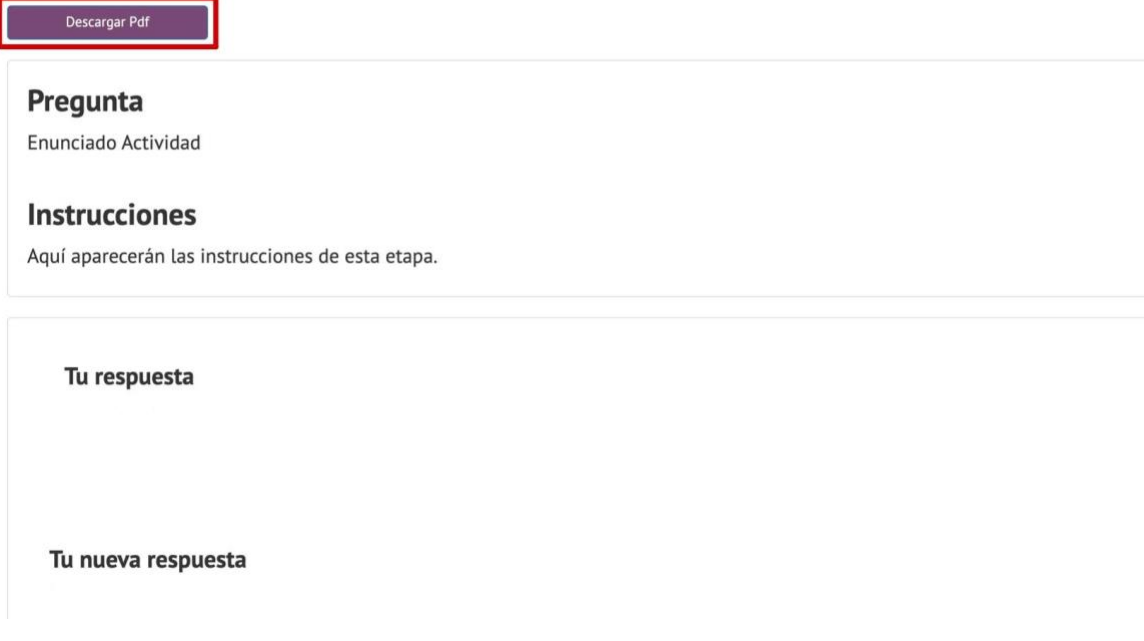

#### **Etapa 3: Después de la clase - Peer review**

Comenzaremos el proceso de peer review, que consta de dos partes:

#### **Parte 1: Cargar actividad**

Tendrás hasta las 17.15 hrs. del día de clase donde se realiza la actividad de transferencia (ver fechas al final de este documento) para cargar la tarea que descargaste en formato pdf en Canvas. Para esto tienes que dirigirte a la sección **Tareas** donde encontrarás la opción para ingresar al peer review de la tarea.

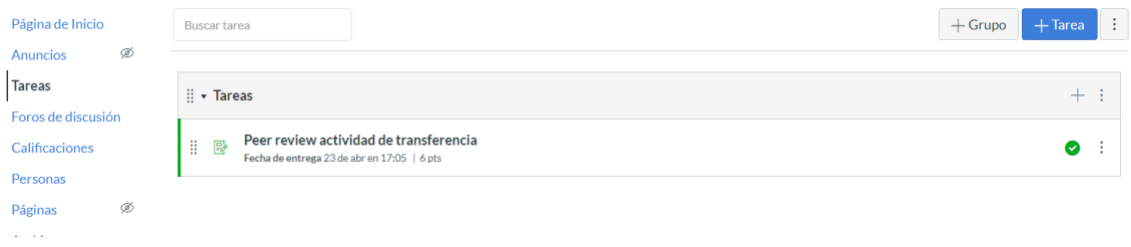

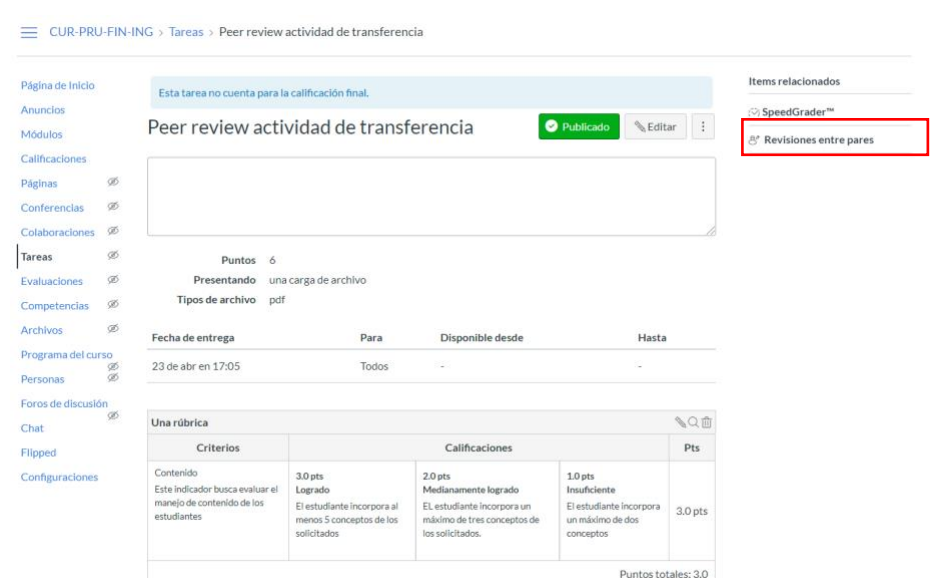

**Paso 2: Revisar actividades de tus compañeros**

subir el pdf de la actividad que descargaste al final de la Etapa 2.

#### **Te enviaremos un correo cuando la distribución de las actividades se encuentre lista.**

Para revisar las actividades de dos de tus compañeros, tienes que ir a la sección Tareas y repetir los dos pasos anteriores. Ahora verás las actividades de dos compañeros, las que evaluarás considerando los criterios de la rúbrica. Una vez que selecciones la actividad/tarea de uno de tus compañeros y la leas, podrás asignar puntaje en la rúbrica pinchando en **Mostrar Rúbrica**, recuerda guardar tu comentario. Posteriormente en la sección **Calificación, tienes que escribir el puntaje total que asignaste.** 

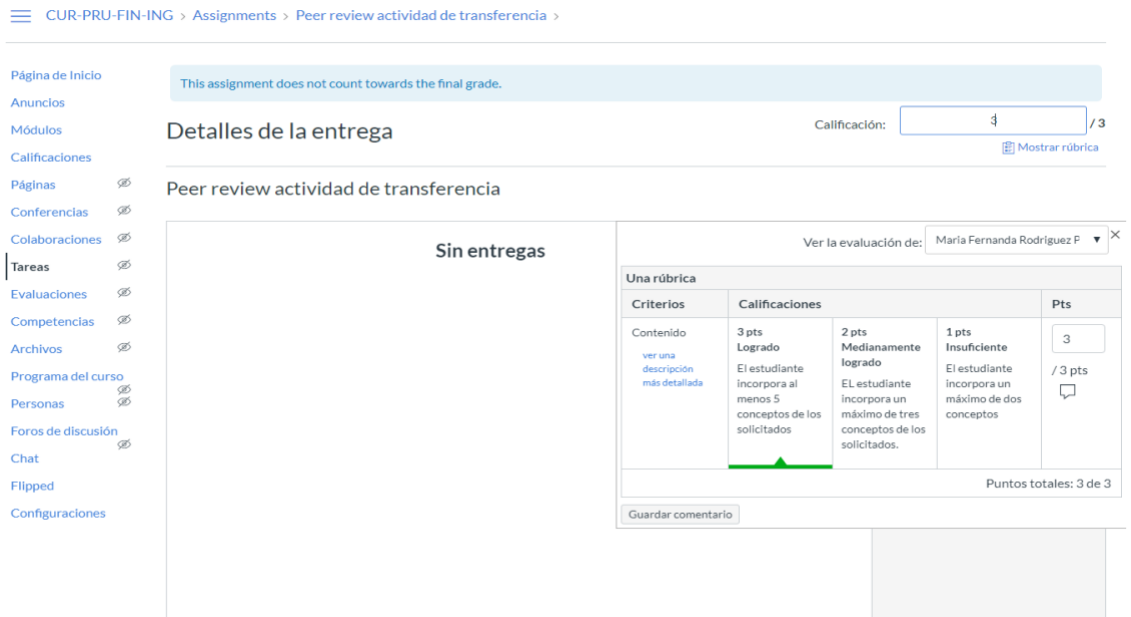

**Importante:** Luego de este proceso, cada actividad contará con dos evaluaciones de pares. Según criterio estadístico, si la diferencia entre las dos evaluaciones entre pares es significativa, un ayudante corregirá la actividad y será su criterio el que prevalezca en el caso de haber divergencias entre los alumnos evaluadores. **Los alumnos correctores que no coincidan con el criterio del ayudante, tendrán un punto menos como penalización en su nota de actividad respectiva.**

#### **Requisitos**

Recuerde que cada actividad tiene un máximo de **10** puntos a los que el alumno puede optar y que es requisito de aprobación del curso participar en las actividades. Formalmente, hay que participar en todos los pasos de la actividad:

- Contestar los cuestionarios descritos al comienzo de este instructivo
- Entregar la primera etapa hasta horario y fecha correspondiente
- Asistir a la actividad en el horario y fecha correspondiente
- Contestar evaluación de pares hasta horario y fecha correspondiente

Todas la fechas y horarios de cada etapa se encuentran estipuladas a continuación, en la sección "Fechas importantes".

#### **Fechas importantes**

Habrá dos actividades de transferencia durante el curso. Las fechas de entrega para cada actividad, se rigen según el siguiente calendario. En caso de cualquier atraso en alguno de estos plazos no se considerará dicha actividad, por lo que no obtendrán puntaje en esta.

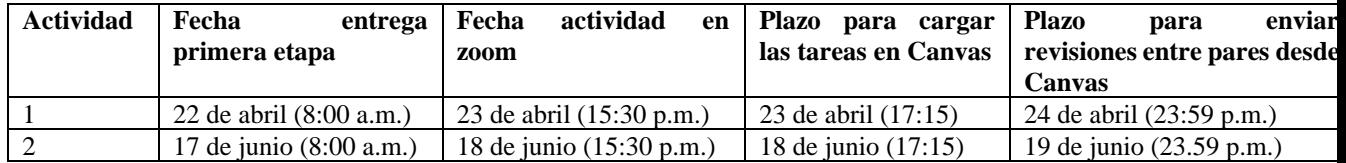

#### **ANEXO C : ENUNCIADO ACTIVIDAD CURSO FINANZAS**

#### **Enunciado**

Suponga que usted trabaja en una Administradora de Fondos de Pensiones (AFP), administrando el fondo E, y debe determinar si invertir o no en un bono corporativo recién emitido. Es un bono *bullet,* emitido por Empresas La Polar S.A, con cupones anuales, madurez de 20 años y en UF. Usted conoce el valor nominal y la tasa cupón de bono, pero no tiene acceso directo a estructuras de tasas pre-calculadas (i.e., Bloomberg ni RiskAmerica funcionan).

#### **ANTES DE LA CLASE**

#### **Etapa 1: Elaborar**

En función del conocimiento adquirido en clases, su conocimiento previo y la información que puede investigar por su cuenta, realice las siguientes actividades e indique explícitamente todos sus supuestos:

- 1. Describa, paso a paso, cómo calcularía el precio del bono. Luego, indique si invertiría en el bono o no.
- 2. Indique de dónde obtendría cada uno de los datos necesarios para los cálculos de la pregunta anterior. Explicite sus supuestos e incluya toda la información que pueda ser de utilidad.

#### **DURANTE LA CLASE**

#### **Fase 2: Argumentar**

- 1. Lea las respuestas a cada pregunta de su compañero asignado.
- 2. Analice los argumentos con los cuales usted está de acuerdo y con los que está en desacuerdo en la respuesta de su compañero, explicitando el por qué. En los que está en desacuerdo, indique sugerencias.
- 3. De feedback por escrito a su compañero para cada pregunta.

#### **Fase 3: Reelaborar**

- 1. Lea el feedback al trabajo inicial que usted realizó.
- 2. En base al feedback recibido, y considerando el que usted entregó, ¿mantendría o cambiaría su respuesta inicial a cada pregunta? ¿Por qué? Reformule su respuesta en caso de ser necesario.
- 3. Explicite las diferencias o similitudes entre su respuesta original y su nueva respuesta.

# **ANEXO D : SÍNTESIS AUTOMÁTICA GENERADA POR LA PLATAFORMA CURSO FINANZAS**

Con la tasa cupón y el valor nominal del bono, obtenemos los cupones que el bono va pagando periódicamente, multiplicando la tasa cupón por el valor nomina, y para el calculo del precio, se suman todos estos flujos generados por los cupones hasta la fecha de vencimiento donde el flujo en ese año vendría siendo el cupón más el valor nominal del bono.

Para calcular el precio del bono requiero calcular las tasas spot de cada periodo o la TIR de un mismo bono en las mismas condiciones

Para calcularlo entonces, buscaría bonos ceros de distintos periodos desde 1 a 20 años para así despejar la tasa spot de cada periodo de cada bono cero obtenido el dato necesario

Una vez obtenido lo anterior, podría calcular el precio igualando el valor de cada cupón, dividido en uno más la tasa spot del periodo, elevado al periodo que corresponda

Para ver si invertir o no calcularía la TIR y con eso tengo que ver, primero que la tasa sea mayor a la del banco dado que el banco tiene menor riesgo y no me convendría invertir en la empresa

También ver si la tasa que me ofrecen es mayor a la tasa calculada en donde el VAN se hace cero

Tener presente que se esta invirtiendo la plata que a ahorrado la gente por muchos años, y que se está en un fondo de menor riesgo, se debe evitar invertir en altos riesgos por lo que no invertiría y preferiría invertir en bancos o instituciones con riesgo muy bajo

Si bien es muy complejo predecir el futuro, lo que se puede hacer es ver las tasas que tiene el Banco Central para bonos de distintos periodos y compararlo con las de distintos bancos ya que por lo general tienen tasas más grandes que la del Banco Central Con eso logro tener una variación más certera, con rangos mínimos y máximos de lo que ofrece el mercado

Como supuesto, utilizaría las tasas reales para que la inflación no afecte en el tiempo y que los datos estén en valores reales

Primero, la formula del precio del bono con cupones es: precio del cupón, es igual a el cupón anual partido por 1 mas la TIR elevado a 1, eso sucesivamente elevando la TIR en 2, 3, 4...

# **ANEXO E : ENUNCIADO ACTIVIDAD CURSO ANÁLISIS DE ESTADOS FINANCIEROS**

Ud. trabaja como analista en el fondo de inversión XYZ, donde es responsable de cubrir la industria salmonera. El comité de inversiones le ha pedido evaluar la situación actual de la compañía salmonera chilena Blumar S.A. ("Blumar") para considerarla como oportunidad de inversión.

Podrá encontrar información relevante para realizar el análisis en el siguiente link: [https://www.dropbox.com/sh/yxxys9v99d0cx6a/AAAqU78bmS\\_ktkGBZoj-yf-Oa?dl=0](https://www.dropbox.com/sh/yxxys9v99d0cx6a/AAAqU78bmS_ktkGBZoj-yf-Oa?dl=0)

Analice los estados financieros de Blumar, comentando sobre el endeudamiento actual de la compañía, liquidez de corto plazo, patrimonio, estructura de capital, rentabilidad, etc. Se recomienda usar análisis de ratios y observar los cambios en sus resultados entre los últimos años.

# **ANEXO F : INSTRUCTIVO ACTIVIDAD CURSO ANÁLISIS DE ESTADOS FINANCIEROS**

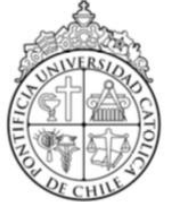

Pontificia Universidad Católica de Chile Clase Ejecutiva Análisis de Estados Financieros Profesor Tomás Reyes

# **Actividad Voluntaria Análisis de Estados Financieros**

#### **Cualquier duda escribir a actividadtransferencia@gmail.com**

#### **Etapa 1: Antes de la clase**

Esta etapa la podrá completar entre los días sábado 5 de septiembre y domingo 13 de septiembre.

- **6.** Debe ingresar a la siguiente web: [fernandar.ing.puc.cl](/Users/Downloads/fernandar.ing.puc.cl)
- **7.** Inicie sesión con las credenciales enviadas a su mail.
- **8.** Una vez dentro de la plataforma, debe ingresar al curso haciendo click en el botón ingresar.

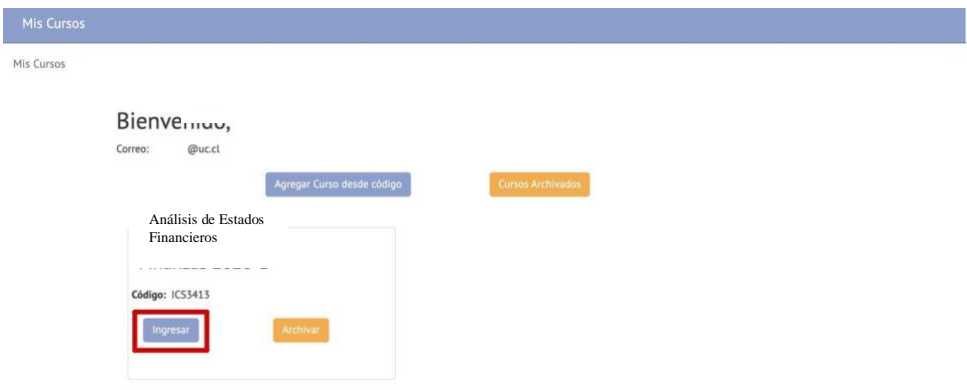

**9.** Luego, debe leer atentamente el enunciado de la actividad y contestar las preguntas en el recuadro "Responder". Una vez contestadas las preguntas, deben enviar sus respuestas en la misma plataforma, apretando el botón "Enviar Respuesta":

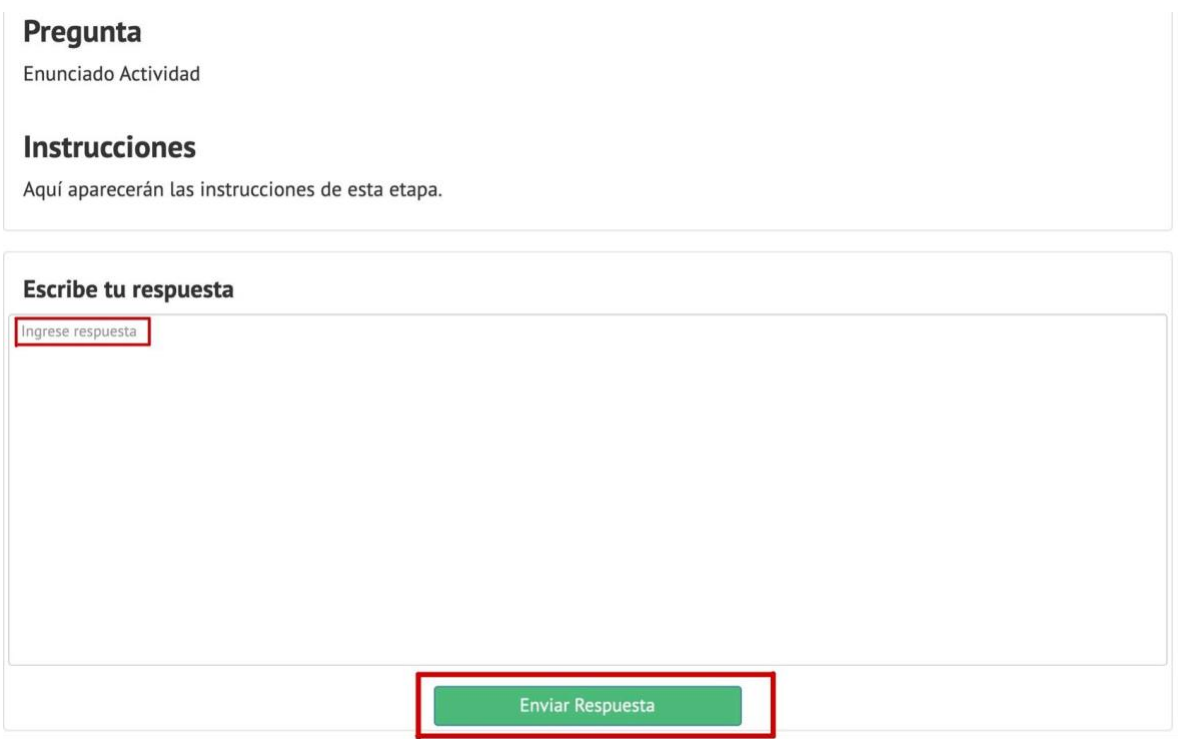

- **10.** Puede editar sus respuestas cuantas veces quiera hasta la fecha límite, sin embargo, deben estar enviadas antes de dicha fecha (domingo 13 de septiembre).
- **11.** Al escribir sus respuestas, considere los siguientes aspectos:
	- No incluir caracteres especiales, tales como:  $@ * + [] # $/() \& \circ \neg$
	- $\bullet$  No incluir  $\bullet$   $\bullet$   $\bullet$   $\bullet$   $\bullet$  emojis
	- No incluya ningún tipo de enumeración o listado en su respuesta, tales como:
		- $o$  1)  $o$  A)  $o$  i)
		- o 1. o A. o i.
		- o 1.- o A.- o i.-
		- o 1- o A- o i-
	- Cada oración debe tener un argumento e idea completa, evite escribir frases separadas por puntos seguidos.
	- No utilice títulos ni subtítulos.
	- Revise su ortografía antes de enviar su respuesta.

#### **Etapa 2: Durante la clase**

Esta etapa se llevará a cabo el día lunes 14 de septiembre a las 18:30 hrs.

4. **Feedback a un compañero:** Recibirá la respuesta de uno de sus compañeros. A esta le deberá asignar una nota entre 1 y 7, y deberá argumentar la calificación que entregada.

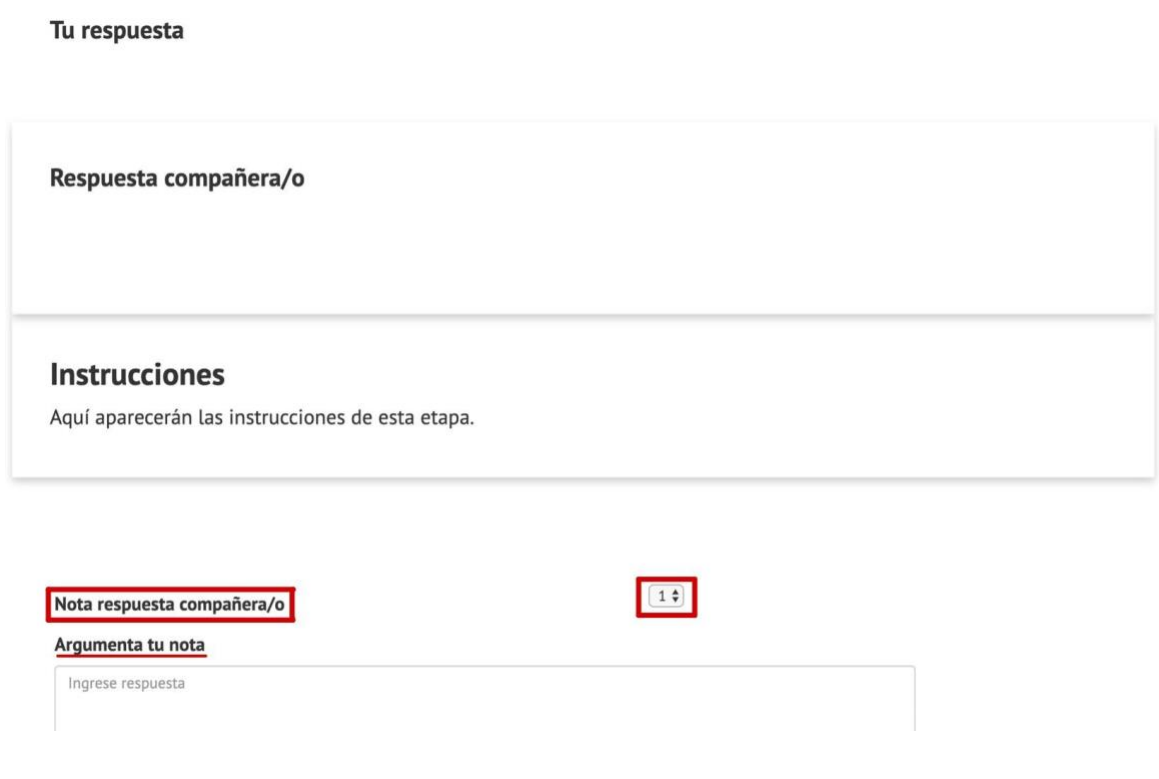

5. **Rehacer respuesta inicial:** Recibirá comentarios que le podrían ayudar a mejorar su respuesta inicial, los cuales debe tomar en consideración para elaborar una nueva y última respuesta. Deberá evaluar la calidad de los comentarios recibidos con una nota entre 1 y 7.

# **ANEXO G: FEEDFORWARD PROFESOR CURSO ANÁLISIS DE ESTADOS FINANCIEROS**

Debería mencionar qué ocurrió con la deuda financiera total y la deuda financiera neta en

los periodos correspondientes, cómo cambió de un periodo a otro y cuales podrían ser las

razones de este cambio.

También es importante entender la estructura de capital y el nivel de endeudamiento de la

empresa, lo cual se puede analizar utilizando ratios. Le recomiendo comparar como la estructura de capital ha cambiado en relación a años anteriores y señalar qué significan estos cambios para Blumar.

En cuanto a la liquidez de corto plazo sería bueno analizar ciertos ratios, como la liquidez

corriente o razón ácida y concluir si Blumar tiene o no niveles sanos de liquidez.

La rentabilidad de Blumar se puede analizar desde el punto de vista de la eficiencia del uso

de activos y también desde el punto de vista del rendimiento que obtienen los accionistas.

También es importante que considere los márgenes (brutos y netos) para entender si el negocio es rentable o no.

# **ANEXO H: ENCUESTA ALUMNOS CURSO ANÁLISIS DE ESTADOS FINANCIEROS**

7/4/2021

Encuesta Actividad Complementaria Análisis de Estados Financieros

# Encuesta Actividad Complementaria Análisis de Estados Financieros

El objetivo de esta encuesta es conocer su opinión respecto al sistema y actividades que se utilizaron en la actividad complementaria del curso Análisis de Estados Financieros, desarrollada el día 14 de septiembre.

En cada afirmación selecciona entre las opciones SI o NO. En cada afirmación puedes comentar, si así lo deseas.

\*Obligatorio

- 1. Dirección de correo electrónico\*
- $2.$ Nombre \*
- Apellidos\* 3.
- 1) Le fue fácil aprender a usar el sistema \* 4.

Selecciona todos los que correspondan.

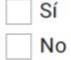

5. Si lo deseas, comenta respecto a la afirmación anterior

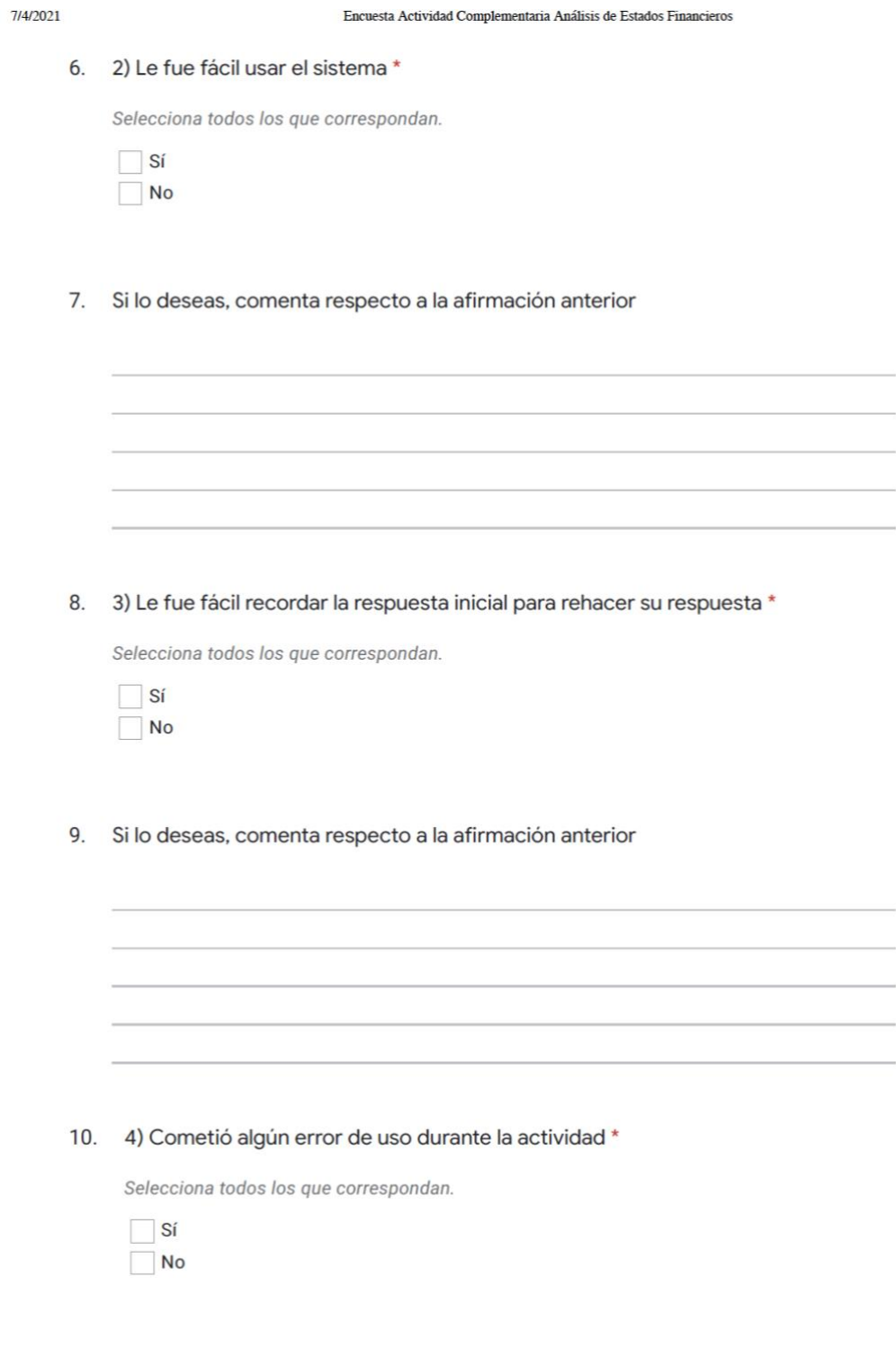

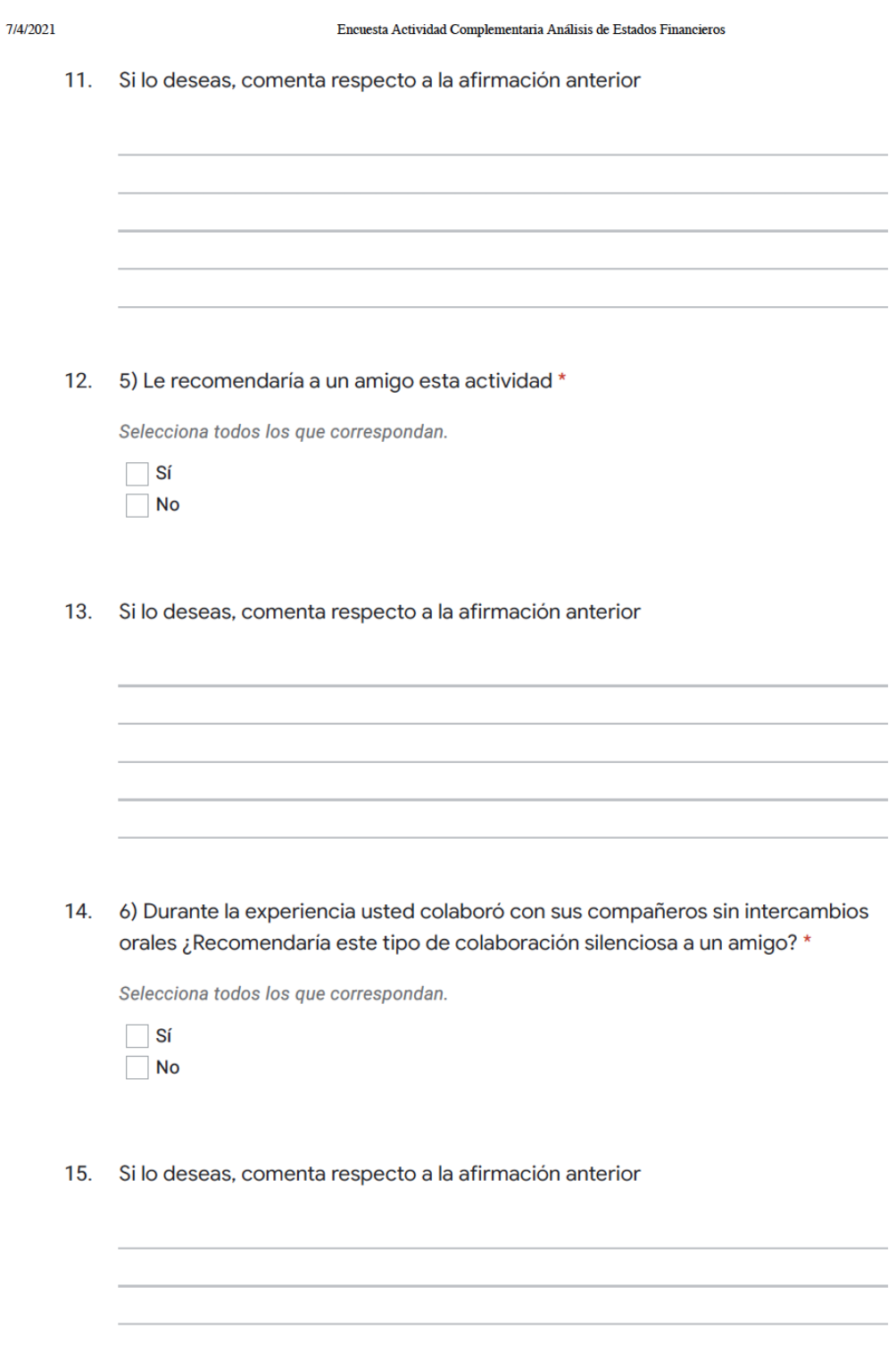

7/4/2021

16. 7) Considera relevante el rol del profesor durante la actividad \*

Selecciona todos los que correspondan.

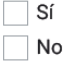

17. Si lo deseas, comenta respecto a la afirmación anterior

Este contenido no ha sido creado ni aprobado por Google.

Google Formularios

# **ANEXO I: PAUTA ACTIVIDAD CURSO ANÁLISIS DE ESTADOS FINANCIEROS**

En primer lugar, se puede apreciar que la deuda financiera total aumentó en un 94 por ciento del año 2018 al 2019. Adicionalmente, la deuda financiera neta de la compañía (deuda financiera total menos efectivo y equivalentes al efectivo) aumentó en un 143 por ciento en el mismo periodo. Cabe destacar que dicho aumento en la deuda financiera neta se explica no solo por el aumento de la deuda financiera, sino también por la disminución en el efectivo y equivalentes al efectivo.

En segundo lugar, para evaluar la liquidez de corto a plazo se puede calcular la razón corriente (activos circulantes divido en pasivos circulantes). En el año 2018 dicha razón era de un 2,79x y al año siguiente pasó a ser un 2,05x. Es posible afirmar que la compañía aún se encuentra en niveles de liquidez sanos, sin embargo, estos han empeorado de manera considerable.

En tercer lugar, respecto al patrimonio, no hubo cambios relevantes, ya que el patrimonio de la compañía aumentó en un 1 por ciento. Sin embargo, la estructura de financiamiento de la compañía presentó cambios considerables de un año a otro, donde la razón de patrimonio por activos totales pasó de un 59 por ciento a un 48 por ciento, por lo que se puede concluir que la empresa pasó a ser financiada en una mayor parte por deuda.

Finalmente, para analizar la rentabilidad del negocio, se consideraron las siguientes métricas: retorno sobre activos (ROA), retorno sobre patrimonio (ROE), margen bruto y margen neto sobre ventas. El ROA el 2018 era de un 10 por ciento y el 2019 pasó a ser un 1 por ciento, por ende, se puede observar que la rentabilidad que la compañía obtuvo de sus activos fue casi 10 veces menor, o en otras palabras, fue más ineficiente. El ROE el 2018 era de un 18 por ciento y el 2019 pasó a ser un 3 por ciento, por lo que es posible afirmar que la rentabilidad de la compañía respecto al patrimonio de los propietarios de la controladora fue aproximadamente 6 veces menor, nuevamente evidenciando resultados menos eficientes. Respecto a los márgenes, y en línea con las otras métricas de rentabilidad, se puede observar que los resultados operacionales de la compañía fueron considerablemente más ineficientes en el año 2019. El margen bruto y el margen neto del año 2018 fue de 30 y 13 por ciento, respectivamente, mientras que para el año 2019 fue de 19 y 3 por ciento, respectivamente.

DocuSign Envelope ID: DF14AEB2-ACF1-4609-8AF0-6539C5B52344

57